**Definición y estructuración de la línea base y Términos de referencia para una Evaluación ambiental estratégica (EAE) en la Sierra Nevada de Santa Marta**

**Informe presentado al**

**Resguardo Indígena Arhuaco de la Sierra Nevada de Santa Marta**

**por**

**Fernando Salazar Holguín**

**[fersalazar@sigaia.com](mailto:fersalazar@sigaia.com)**

**Enero de 2016**

#### Tabla de contenido

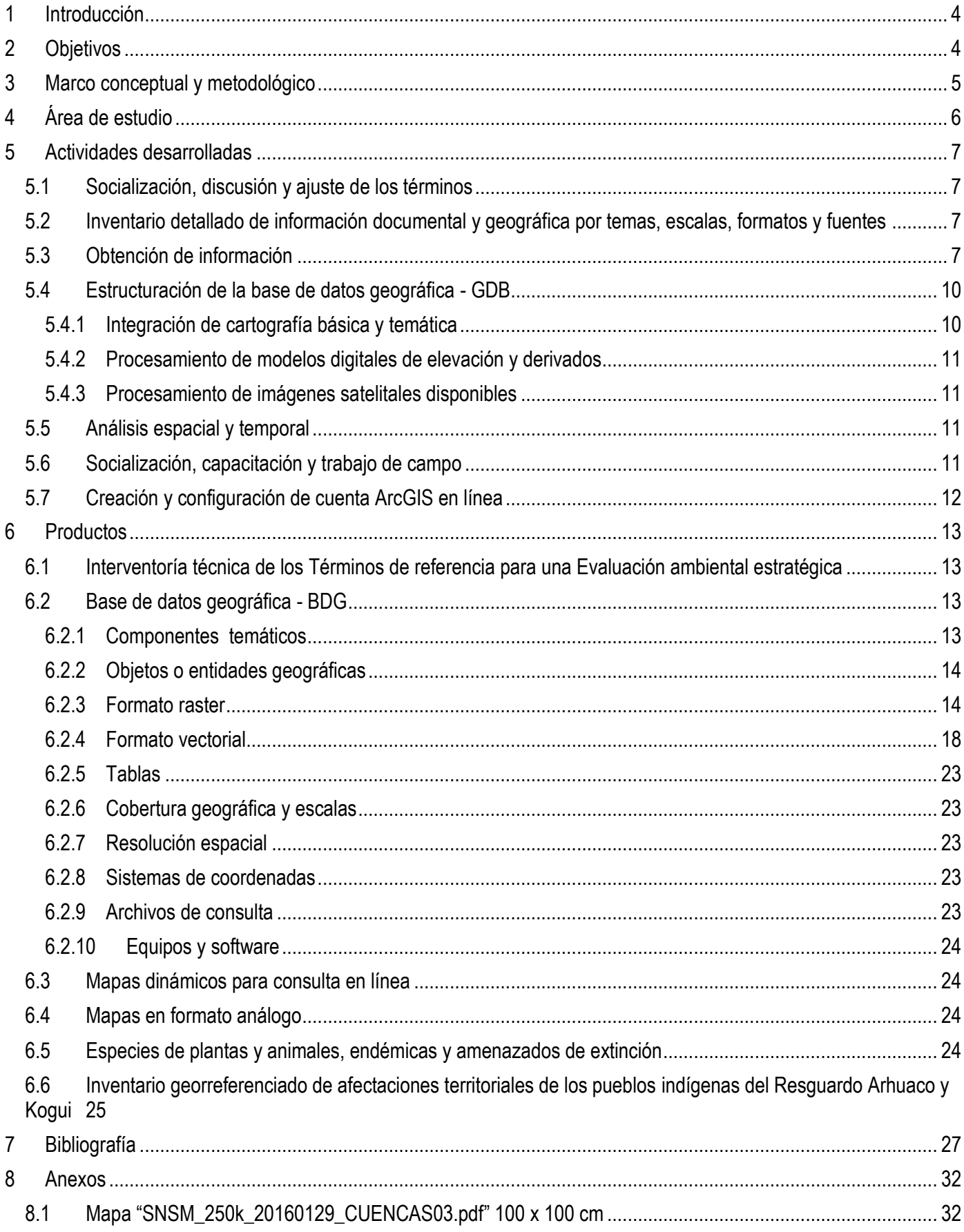

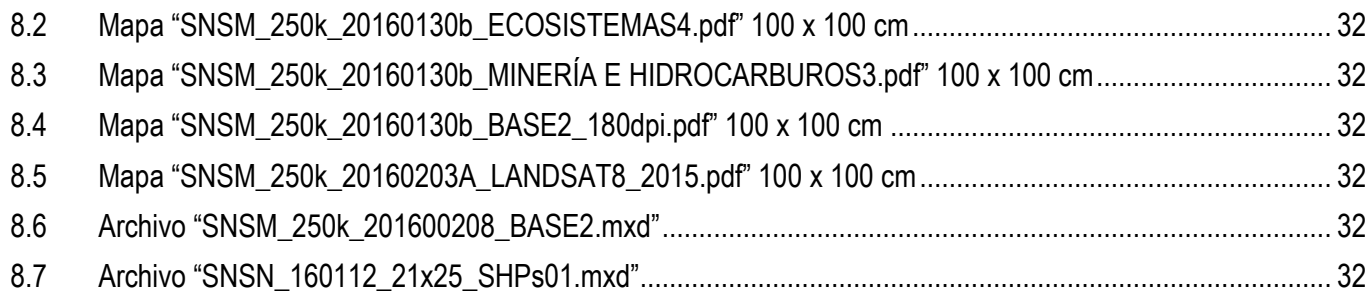

# **Índice de tablas**

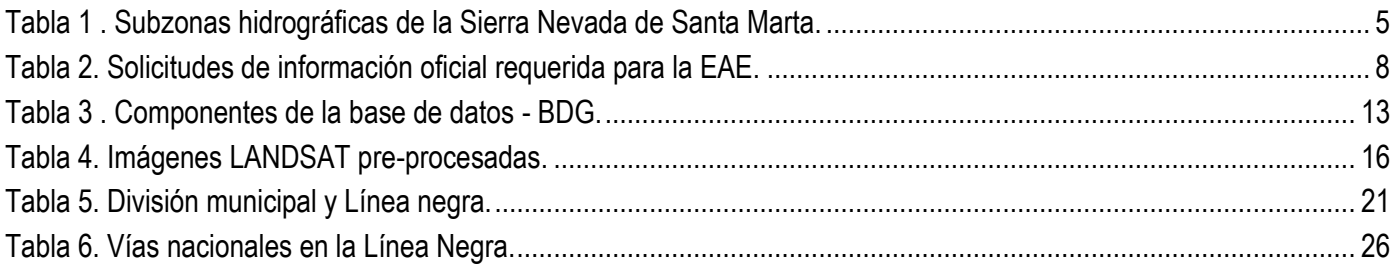

# **Índice de mapas**

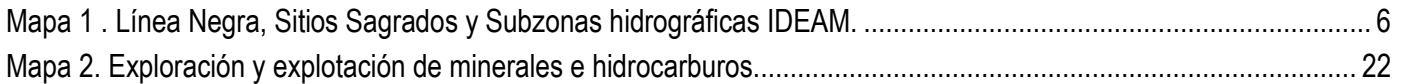

## **Índice de ilustraciones**

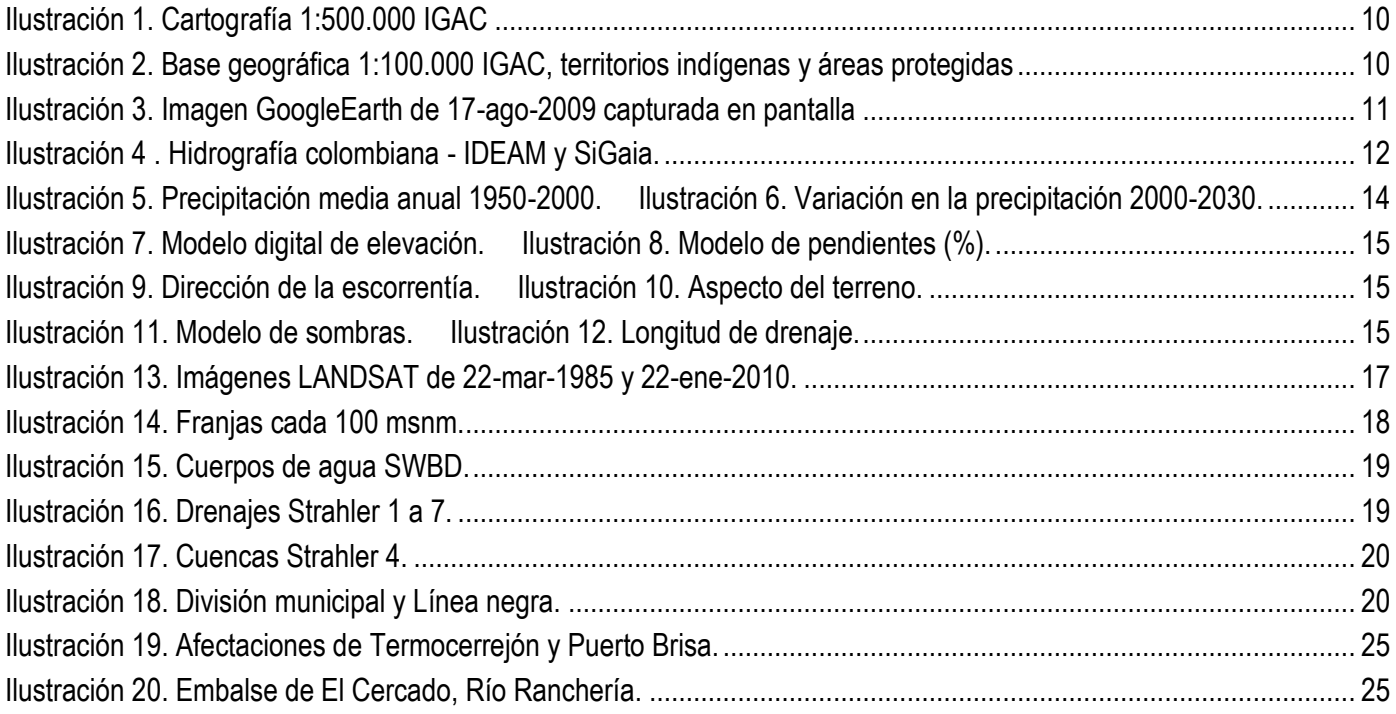

## <span id="page-3-0"></span>**1 Introducción**

La Sierra Nevada de Santa Marta se reconoce como una de las regiones de mayor riqueza en biodiversidad y culturas del Mundo, que se ven cada día más impactadas por múltiples factores externos, a pesar del esfuerzo permanente y los avances logrados por los pueblos indígenas para defenderlas conforme a su Ley de Origen.

El Consejo Territorial de Cabildos de la Sierra Nevada de Santa Marta – CTC y las organizaciones indígenas que lo conforman<sup>1</sup> han manifestado la necesidad de contar con evidencia científica que soporte técnicamente frente al Estado, los planteamientos que históricamente han expresado y practicado desde su cosmovisión, con el fin de que se tomen medidas efectivas para prevenir mayores daños y garantizar el equilibrio ecológico de esta región. De ello dependen para su supervivencia no solo sus pueblos indígenas, sino una numerosa población de campesinos y los habitantes de cerca de veinte municipios, incluidas tres capitales departamentales: Santa Marta, Riohacha y Valledupar.

La Iniciativa para los Derechos y Recursos (RRI)<sup>2</sup> ha ofrecido su apoyo a este propósito y la Confederación Indígena Tayrona (CIT) del Resguardo Arhuaco ha invitado al autor<sup>3</sup> a desarrollar este trabajo, contando con su compromiso personal, experiencia profesional en la región y el aporte de un sistema de información socioambiental estructurado durante cerca de treinta años.

El sistema de información se conforma con información, equipos, programas e infraestructura, pero fundamentalmente requiere para su manejo de personal calificado y motivado. Se adelanta una capacitación inicial a las personas designadas por las organizaciones indígenas para conformar este equipo y se dimensiona este aspecto fundamental en la Evaluación ambiental estratégica (EAE).

La base de datos geográfica es el instrumento que permite integrar, sistematizar y analizar la información necesaria para la EAE y facilitará la elaboración de resultados gráficos y estadísticos. Para su construcción y manejo se ha creado desde el inicio una "geodatabase" en ArcGIS, software que utilizan la mayoría de entidades que manejan información geográfica. En esta se administrarán no solo los mapas sino también las tablas (de Excel, p.e) con Access de Microsoft. Esta base de datos geográfica servirá además de herramienta para el análisis, monitoreo y gestión de los planes, programas y proyectos de las organizaciones indígenas.

## <span id="page-3-1"></span>**2 Objetivos**

 $\overline{a}$ 

Elaboración de las bases y términos para una Evaluación Ambiental Estratégica en la cual se logre obtener una visión general de las afectaciones socioambientales de carácter acumulativo y sinérgico derivadas de las actividades extractivas y proyectos de infraestructura u otros que se han adelantado o se prevén realizar en el territorio de la Línea Negra de la Sierra Nevada de Santa Marta.

- 1) Elaborar conjuntamente con las organizaciones indígenas del CTC los términos de referencia para el diseño, ejecución y seguimiento de una Evaluación ambiental estratégica (EAE) de la Sierra Nevada de Santa Marta y construir la línea base de información socioambiental requerida.
- 2) Elaborar los Términos de referencia para desarrollar una EAE en la Sierra Nevada por parte de un equipo interdisciplinario de profesionales e indígenas
- 3) Construir una línea base de información socioambiental estructurada en una base de datos geográfica (BDG)
- 4) Capacitar a los integrantes del equipo en el manejo básico del sistema para su apropiación por las organizaciones

<sup>1</sup> Organización Gonawindúa Tairona, Confederación Indígena Tairona, Organización Indígena Kankwama y Organización Wiwa Yugumayun Bunkwanarwa Tairona.

<sup>2</sup> RRI *"apoya a los pueblos indígenas y comunidades locales que habitan en los bosques y otras áreas rurales de los países en vías de desarrollo, ayudándolos a garantizar y obtener los derechos de posesión, control y beneficio sobre los recursos naturales que han utilizado por generaciones"* [\(http://www.rightsandresources.org/es/\)](http://www.rightsandresources.org/es/).

<sup>3</sup> Fernando Salazar Holguín. Biólogo; Universidad de los Andes, 1981; Especialista en Estudios rurales y ecología del paisaje con énfasis en manejo y conservación de cuencas hidrográficas; Instituto Internacional de Ciencias de la Geo-información y Observación de la Tierra – ITC, 1989, Holanda. [fersalazar@sigaia.com](mailto:fersalazar@sigaia.com).

5) Elaborar conjuntamente productos preliminares de síntesis y análisis de la información en forma de mapas, gráficos, estadísticas y documentos, como soporte técnico para la toma de decisiones y la comunicación interna y externa de las organizaciones (*Inventario georreferenciado de las iniciativas o proyectos que puedan afectar la aspiración territorial de los pueblos Resguardo Arhuaco y Kogui sobre el área solicitada en ampliación*).

## <span id="page-4-0"></span>**3 Marco conceptual y metodológico**

Se desarrollan instrumentos y productos para el análisis integral del territorio con enfoque ecosistémico, para identificar y evaluar las afectaciones ambientales y culturales acumulativas y sinérgicas en la región.

Los datos georreferenciados se recopilan sobre una base digital, en la cual se utiliza **la microcuenca como unidad básica mínima de análisis**. Así los análisis se basarán en una división natural del territorio, polígonos delimitados precisamente a partir del modelamiento hidrológico, observables en el terreno y en la cartografía base. Las microcuencas reúnen la oferta hídrica y han sido consideradas y nombradas tradicionalmente por las comunidades indígenas y campesinas como unidades de manejo, particularmente en regiones montañosas. Durante el diseño y estructuración del SIG se han codificado sistemática y jerárquicamente, para construir un lenguaje común de análisis espacial de la información tanto técnica como tradicional, para el mejor conocimiento y ordenamiento del territorio.

<span id="page-4-1"></span>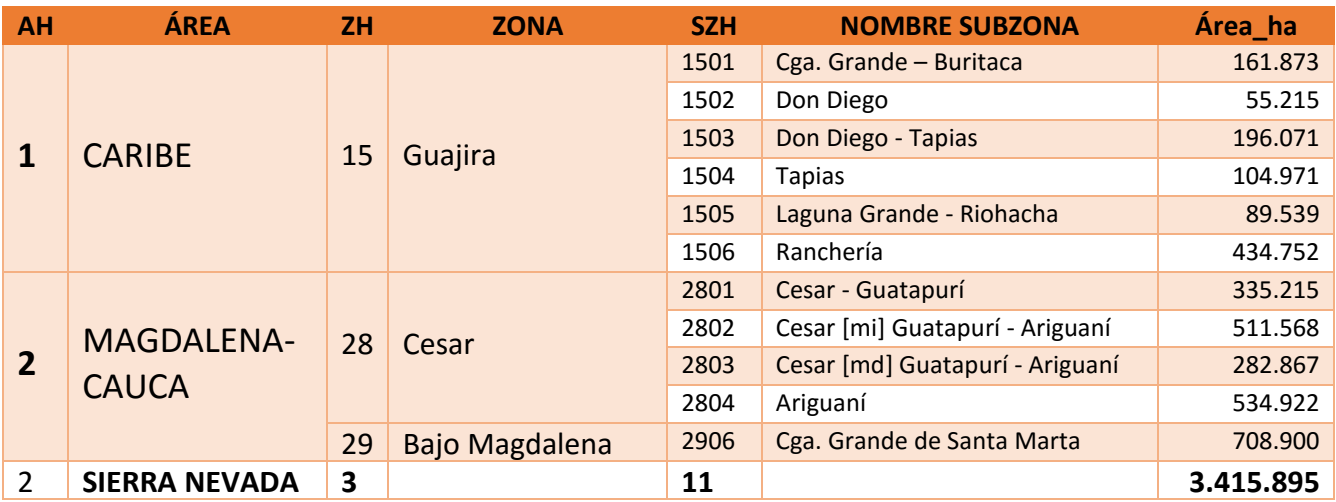

**Tabla 1 . Subzonas hidrográficas de la Sierra Nevada de Santa Marta.**

<span id="page-4-2"></span>El Decreto 1640 de 2012 del Ministerio de Ambiente y Desarrollo Sostenible, *"por medio del cual se reglamentan los instrumentos para la planificación, ordenación y manejo de las cuencas hidrográficas y acuíferos, y se dictan otras disposiciones"* (MADS, 2012) define la *"Cuenca objeto de ordenación y manejo: Corresponde a las cuencas de nivel igual o subsiguiente al de las denominadas subzonas hidrográficas, definidas en el mapa de zonificación hidrográfica del Ideam, en la cuales se formularán e implementarán los planes de manejo y ordenación de cuencas, pero de manera priorizada..."*.

# <span id="page-5-0"></span>**4 Área de estudio**

El área de estudio es la comprendida por la Línea Negra, con más de 1'750.000 ha. junto con su área de influencia hidrográfica, delimitada por once (11) de las 351 subzonas del Instituto de Hidrología, Meteorología y Estudios Ambientales - IDEAM, más de 15.000 microcuencas y subcuencas en un área total de más de 3,4 millones de hectáreas.

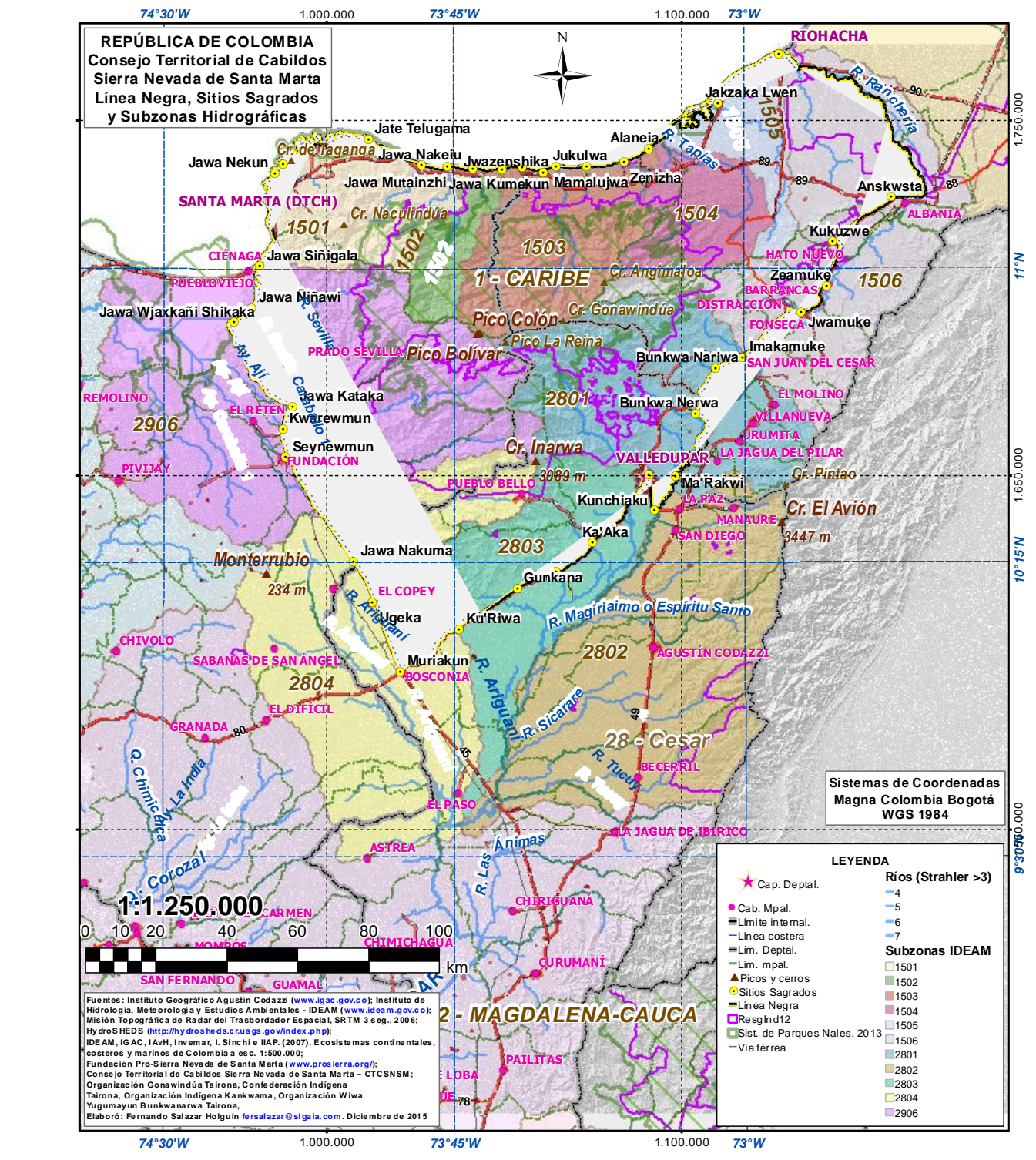

<span id="page-5-1"></span>**Mapa 1 . Línea Negra, Sitios Sagrados y Subzonas hidrográficas IDEAM.**

# <span id="page-6-0"></span>**5 Actividades desarrolladas**

Se ha adelantado una revisión general del alcance, metodología y recursos necesarios para el desarrollo de la EAE por parte del equipo de territorio de la CIT. Se definieron preliminarmente objetivos específicos y metodología, actividades, tiempos, personal indígena y técnico, talleres, información adicional, equipos y software requeridos, en el marco de la planificación de las acciones del equipo de territorio.

Se estructuró, también preliminarmente, un sistema de información geográfica, técnica y científica de línea base e histórica, disponible actualmente sobre la Sierra Nevada.

Los términos para la EAE se elaboraron por parte del equipo coordinado por el geólogo Julio Fierro, y conjuntamente con el equipo designado por la CIT se realizará la interventoría técnica de estos términos de referencia.

## <span id="page-6-1"></span>*5.1 Socialización, discusión y ajuste de los términos*

Durante la segunda semana de febrero de 2016 se desarrollará un taller con el equipo de Julio Fierro, representantes de las organizaciones indígenas y expertos, para ajustar los términos de referencia de la EAE.

## <span id="page-6-2"></span>*5.2 Inventario detallado de información documental y geográfica por temas, escalas, formatos y fuentes*

Se levantó un inventario de información disponible documental y geográfica por temas, escalas y formatos, incluyendo documentos (véase Bibliografía en el punto [7\)](#page-26-0), imágenes satelitales y mapas. Con base en la información inmediatamente disponible se iniciaron las actividades subsiguientes y el trámite para la adquisición de la faltante, incluyendo recurso humano, hardware y licencias de software e información que puedan requerirse.

Revisión y recopilación de fuentes secundarias sobre la biodiversidad, entre otras, el SIB Colombia [\(http://www.sibcolombia.net/\)](http://www.sibcolombia.net/), libros rojos y otras referencias bibliográficas producidas por instituciones gubernamentales y organizaciones no gubernamentales.

## <span id="page-6-3"></span>*5.3 Obtención de información*

A continuación se presentan las principales fuentes de información, la cual en su mayoría se ha obtenido directamente o descargado de internet.

- 1) Consejo Territorial de Cabildos Sierra Nevada de Santa Marta CTCSNSM
- Organización Gonawindúa Tairona
- Confederación Indígena Tairona
- Organización Indígena Kankwama
- Organización Wiwa Yugumayun Bunkwanarwa Tairona
- 1) Data and Maps for ArcGIS. [\(www.esri.com/data/data-maps\)](http://www.esri.com/data/data-maps)
- 2) Departamento Administrativo Nacional de Estadística DANE (2009). Censo General 2005. [\(www.dane.gov.co\)](http://www.dane.gov.co/)
- 3) EarthExplorer [\(http://earthexplorer.usgs.gov/\)](http://earthexplorer.usgs.gov/)
- 4) Fundación Pro-Sierra Nevada de Santa Marta [\(http://www.prosierra.org/\)](http://www.prosierra.org/)
- 5) Hydrological data and maps based on SHuttle Elevation Derivatives at multiple Scales (HydroSHEDS). 2009. [\(http://hydrosheds.cr.usgs.gov/\)](http://hydrosheds.cr.usgs.gov/)
- 6) Ideam Instituto de Hidrología, Meteorología y Estudios Ambientales. 2008. Estudio Nacional del Agua. [\(www.ideam.gov.co\)](http://www.ideam.gov.co/)
- 7) Instituto Geográfico "Agustín Codazzi". Cartografía análoga y digital a escalas 1:2.000 1:5'000.000. [\(www.igac.gov.co\)](http://www.igac.gov.co/)
- 8) Shuttle Radar Topography Mission SRTM. 2015. Misión Topográfica de Radar del Trasbordador Espacial. [\(http://srtm.usgs.gov\)](http://srtm.usgs.gov/)
- 9) Unidad Administrativa Especial del Sistema de Parques Nacionales Naturales. 2009. Mapa del Sistema Nacional de Parques Nacionales Naturales de Colombia a escala 1:500,000. [\(www.parquesnacionales.gov.co\)](http://www.parquesnacionales.gov.co/)

### 10) University of Maryland, Global Land Cover Facility; 2005. Earth Science Data Interface. [\(http://glcfapp.glcf.umd.edu:8080/esdi/index.jsp\)](http://glcfapp.glcf.umd.edu:8080/esdi/index.jsp)

Adicionalmente se presenta a continuación el listado de las entidades (fuentes oficiales), y la información que se solicitará mediante oficio de la CIT, la cual se integrará o actualizará en los componentes temáticos respectivos.

<span id="page-7-0"></span>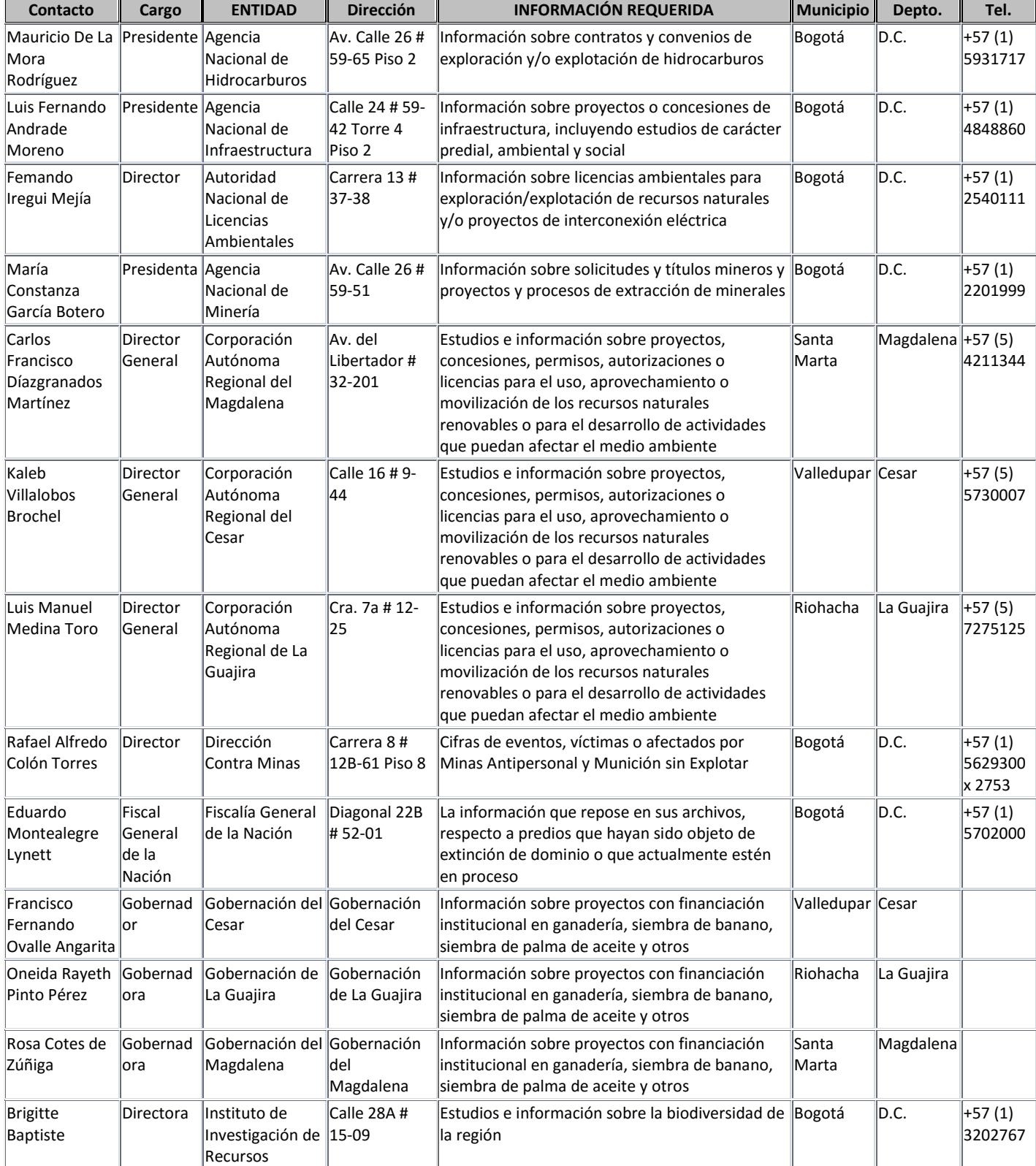

#### **Tabla 2. Solicitudes de información oficial requerida para la EAE.**

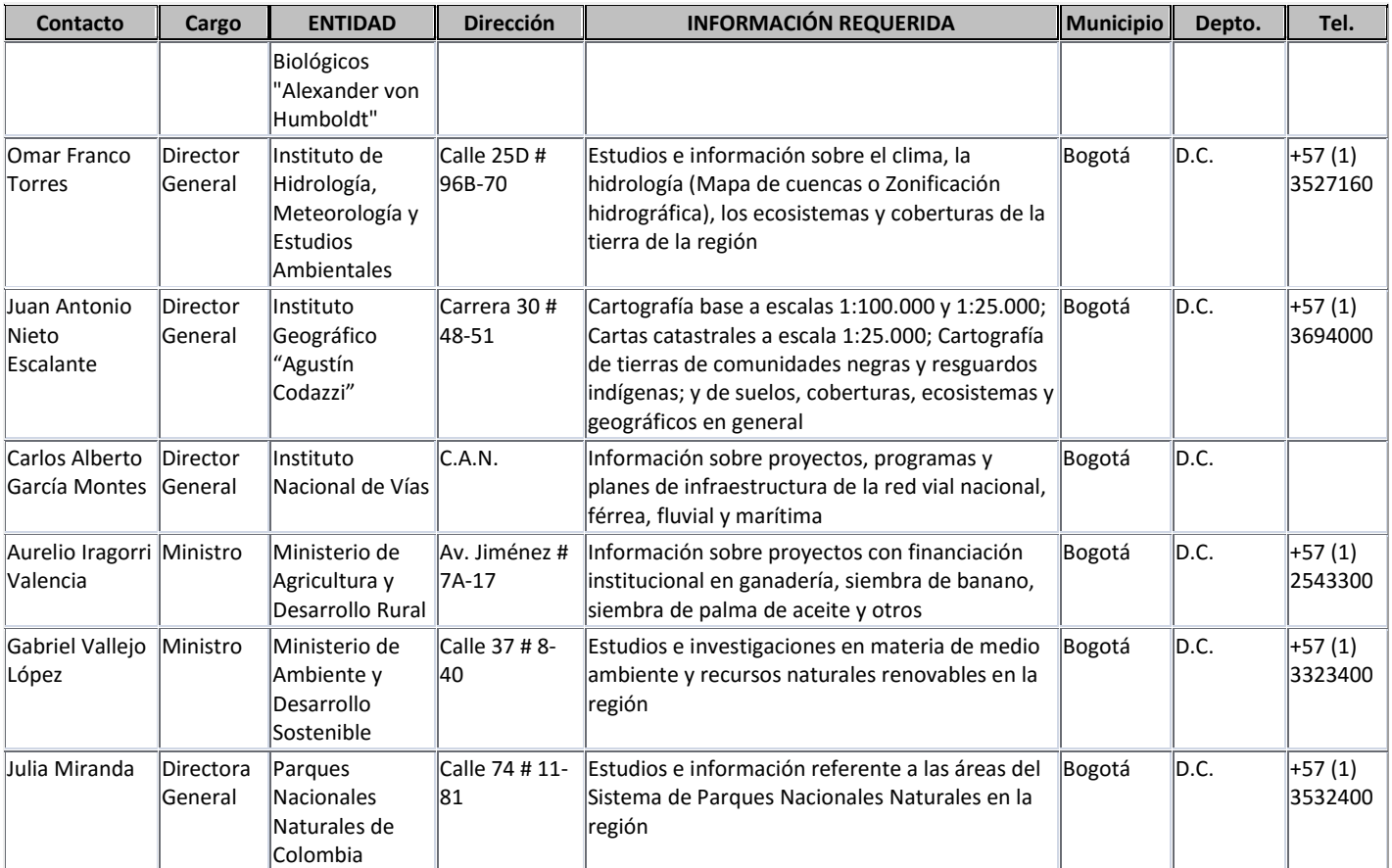

## <span id="page-9-0"></span>*5.4 Estructuración de la base de datos geográfica - GDB*

Se integrará la información recolectada y procesada en la GDB. Las consultas de diferentes temáticas y escalas se nombrarán adecuadamente en el formato MXD de ArcGIS, de manera que se facilite el análisis de la información y la generación de nuevos productos en el futuro, como tablas con el área, perímetro, características del terreno y tipos de ecosistemas por predios; gráficos y mapas en formato digital (GeoPDF) para salidas en internet y/o en papel.

## <span id="page-9-1"></span>*5.4.1 Integración de cartografía básica y temática*

Se adquirirá e integrará la cartografía digital disponible para el área de estudio, preferiblemente toda a escala 1:25.000 del Instituto Geográfico "Agustín Codazzi" – IGAC; a escala 1:50.000 del Servicio Geológico de los Estados Unidos (USGS), y de escala 1:100.000 a 1:500.000 del IGAC, NIMA (National Imagery and Mapping Agency) y otras fuentes.

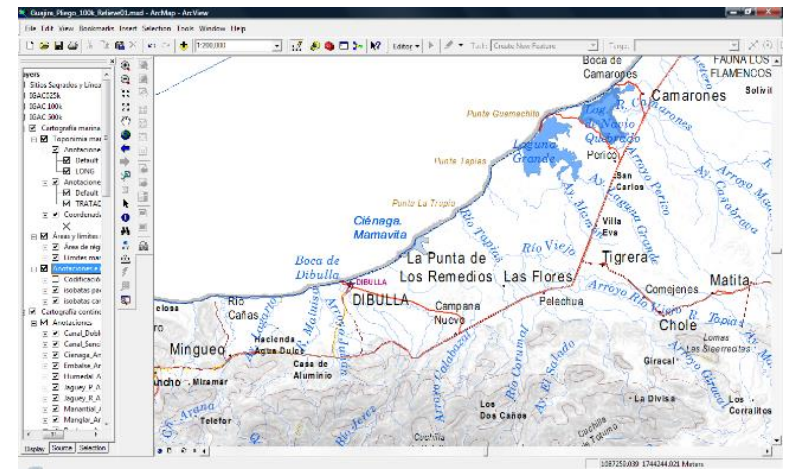

**Ilustración 1. Cartografía 1:500.000 IGAC**

<span id="page-9-2"></span>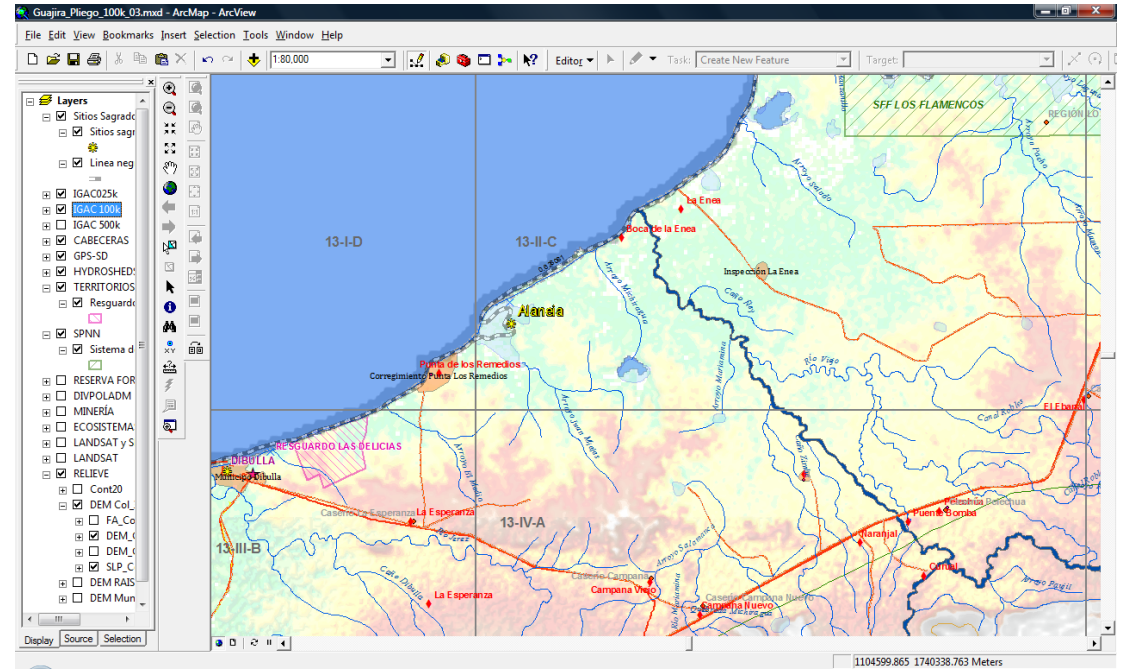

**Ilustración 2. Base geográfica 1:100.000 IGAC, territorios indígenas y áreas protegidas**

<span id="page-9-3"></span>A partir de las cartas prediales disponibles en el IGAC (escala 1:25.000) y de los levantamientos topográficos con que cuenten las organizaciones, se construirá una base catastral preliminar que se deberá verificar constantemente en el terreno, con base en la priorización de las autoridades y directivas de la organización, en las escrituras y recorridos con GPS de los predios, así como la infraestructura básica de interés: construcciones, vías, trochas, caminos, puentes, postes y redes eléctricas, lotes, potreros, cercas, puertas y broches, corrales, bebederos, saladeros, etc.

## <span id="page-10-0"></span>*5.4.2 Procesamiento de modelos digitales de elevación y derivados*

Mapas de relieve, pendientes, concavidad/convexidad, dirección y acumulación de flujo, drenajes y cuencas, curvas de nivel, vistas 3D; a partir de datos SRTM y Cuerpos de agua SWBD (1 seg. o 30 m).

## <span id="page-10-1"></span>*5.4.3 Procesamiento de imágenes satelitales disponibles*

### *5.4.3.1 Imágenes LANDSAT*

Para el área de estudio se cuenta con imágenes LANDSAT descargadas gratuitamente del Global Land Cover Facility de la Universidad de Maryland y otros sitios como el EarthExplorer, desde los años 70s hasta las más recientes, y actualmente cada 16 días (LANDSAT 8); con resolución espacial de 30 m para las bandas multiespectrales (esc. 1:75.000 aprox.) y de 15 m para la banda pancromática (escala 1:25.000 aprox.).

Se seleccionaron y prepararon las de mejor calidad y menor nubosidad y se han ortorrectificado a la mayor precisión posible, cerca de 15 m.

Estas se clasificarán semiautomáticamente para el análisis multitemporal de coberturas de la tierra, que deberá tener como línea base el año 2000, y al menos un conjunto de alrededor de 1985 y otro de 2015, 15 años antes y 15 después.

### *5.4.3.2 Imágenes de GoogleEarth*

Para el área de estudio GoogleEarth presenta progresivamente imágenes de alta resolución que se consultarán y se podrán integrar a la BDG en áreas seleccionadas para el análisis.

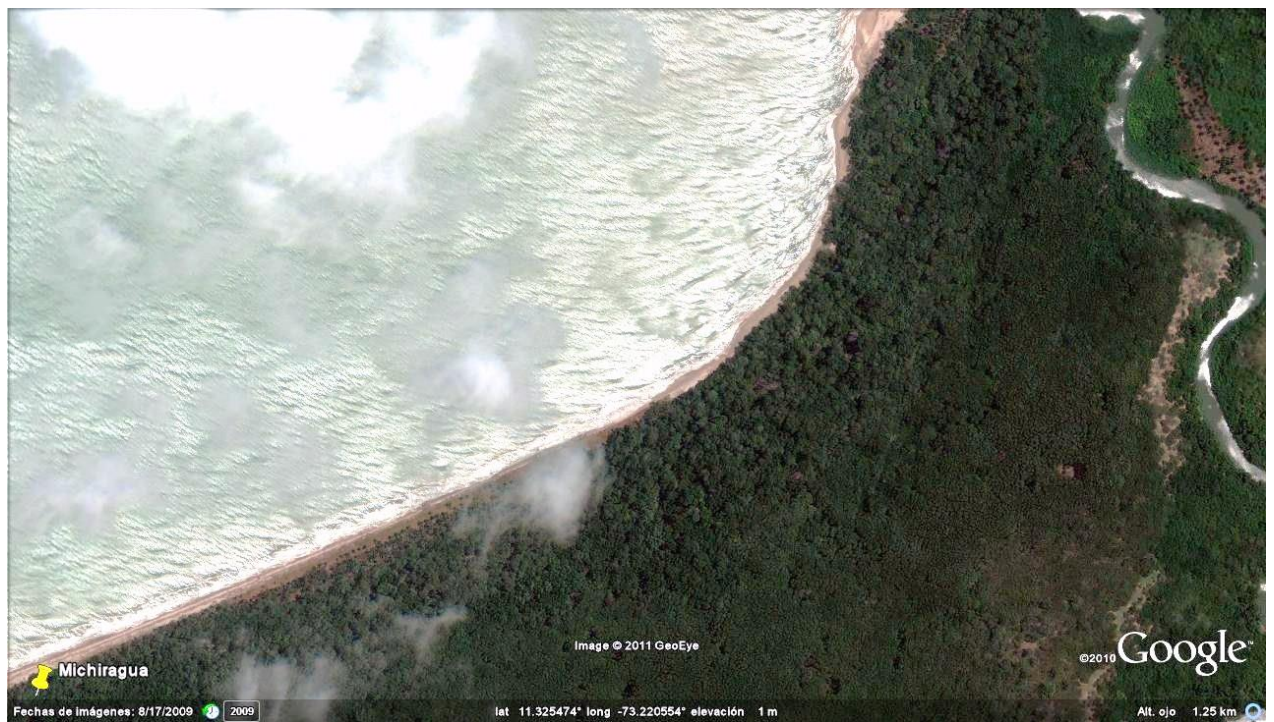

**Ilustración 3. Imagen GoogleEarth de 17-ago-2009 capturada en pantalla**

## <span id="page-10-4"></span><span id="page-10-2"></span>*5.5 Análisis espacial y temporal*

A partir de los datos integrados en el sistema y el conocimiento científico y tradicional indígena, el equipo adelanta ejercicios de análisis preliminar mediante cruces de información de diferentes temáticas y escalas espaciales y temporales.

## <span id="page-10-3"></span>*5.6 Socialización, capacitación y trabajo de campo*

Se ha adelantado y se continúa realizando trabajo de campo para capacitar al equipo y verificar la georreferenciación de lugares, accidentes y elementos geográficos seleccionados, y comprobar la interpretación preliminar de ecosistemas y coberturas de la tierra en las imágenes satelitales.

## <span id="page-11-0"></span>*5.7 Creación y configuración de cuenta ArcGIS en línea*

La información geográfica se podrá consultar en ArcGIS en línea [\(www.arcgis.com\)](http://www.arcgis.com/), mediante una cuenta privada administrada por el cliente. Se gestiona con Esri Colombia [\(www.esri.co\)](http://www.esri.co/) la obtención de las licencias para las organizaciones indígenas como entidades sin ánimo de lucro y la capacitación respectiva. Se asesorará en el uso del sistema de consulta y la publicación en línea de componentes seleccionados de la base cartográfica con información asociada.

<span id="page-11-1"></span>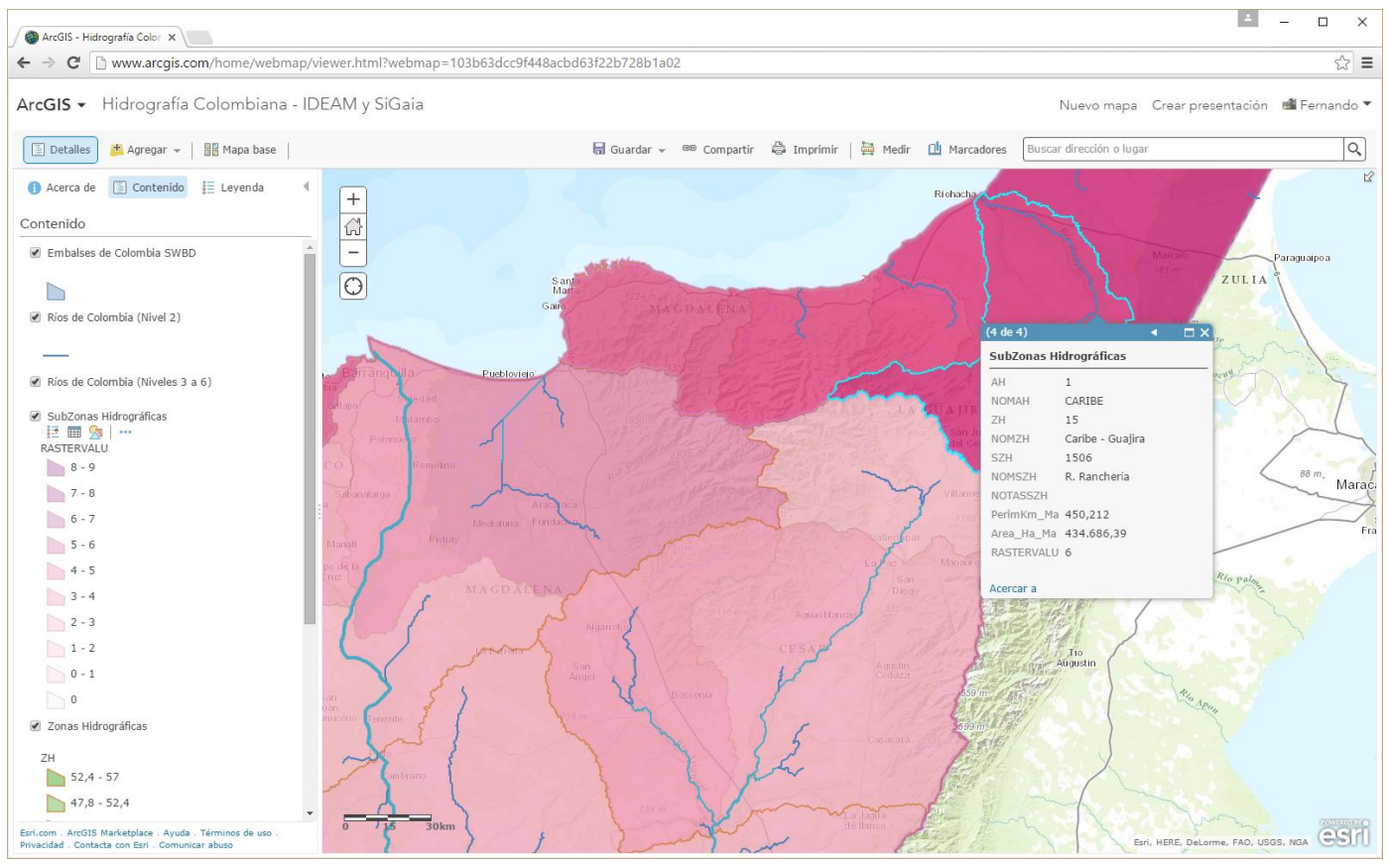

**Ilustración 4 . Hidrografía colombiana - IDEAM y SiGaia.**

## <span id="page-12-0"></span>**6 Productos**

## <span id="page-12-1"></span>*6.1 Interventoría técnica de los Términos de referencia para una Evaluación ambiental estratégica*

Se entregará un documento escrito conjuntamente con el equipo, en el que se describirá en forma documentada e ilustrada con mapas, tablas, fotografías y bibliografía, el contexto regional histórico y geográfico de la región, y se dimensionarán y planificarán el desarrollo, requerimientos y resultados esperados de la EAE.

## <span id="page-12-2"></span>*6.2 Base de datos geográfica - BDG*

El principal producto entregable es un base de datos geográfica (formato ArcGIS / Microsoft Access) que incluye el inventario georreferenciado de las iniciativas o proyectos que puedan afectar la aspiración territorial de los pueblos indígenas del Resguardo Arhuaco y Kogui sobre el área solicitada en ampliación, junto con los modelos y las imágenes de sensores remotos debidamente organizados por carpetas.

Los mapas e imágenes se entregan en una base de datos geográfica en formato de "Geodatabase" de ArcGIS / Microsoft Access, que permite almacenar, editar y consultar tanto los componentes vectoriales como raster de las diferentes capas temáticas, junto con sus atributos alfanuméricos en tablas. Se pueden generar así mismo archivos de salida en formato "shape" de ArcView para los primeros y "tiff" para los segundos; "GeoPDF" u otros que se requieran, como "kmz" de GoogleEarth, y tablas en Excel. A continuación se relacionan las principales capas y objetos de información geográfica:

### <span id="page-12-3"></span>*6.2.1 Componentes temáticos*

<span id="page-12-4"></span>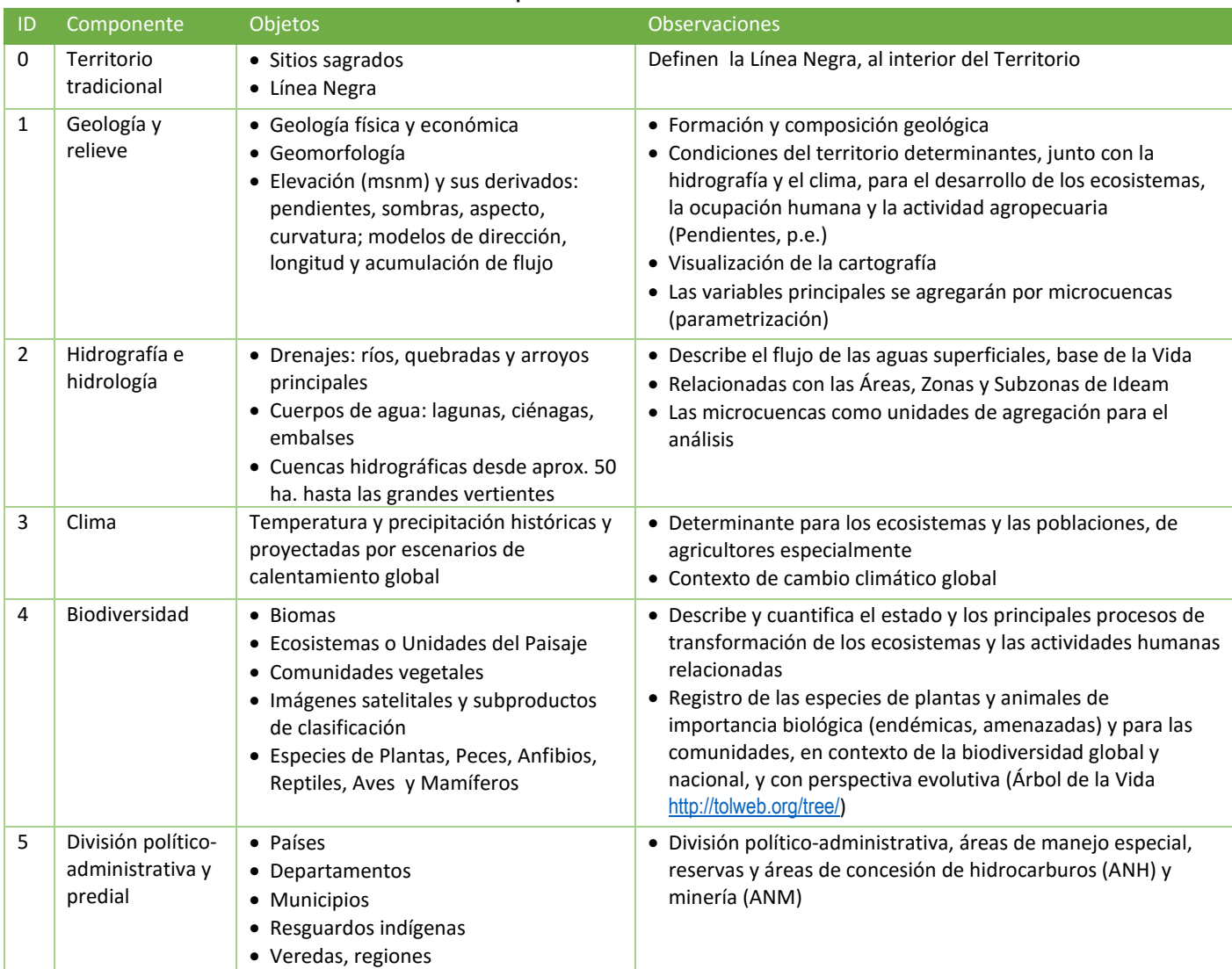

#### **Tabla 3 . Componentes de la base de datos - BDG.**

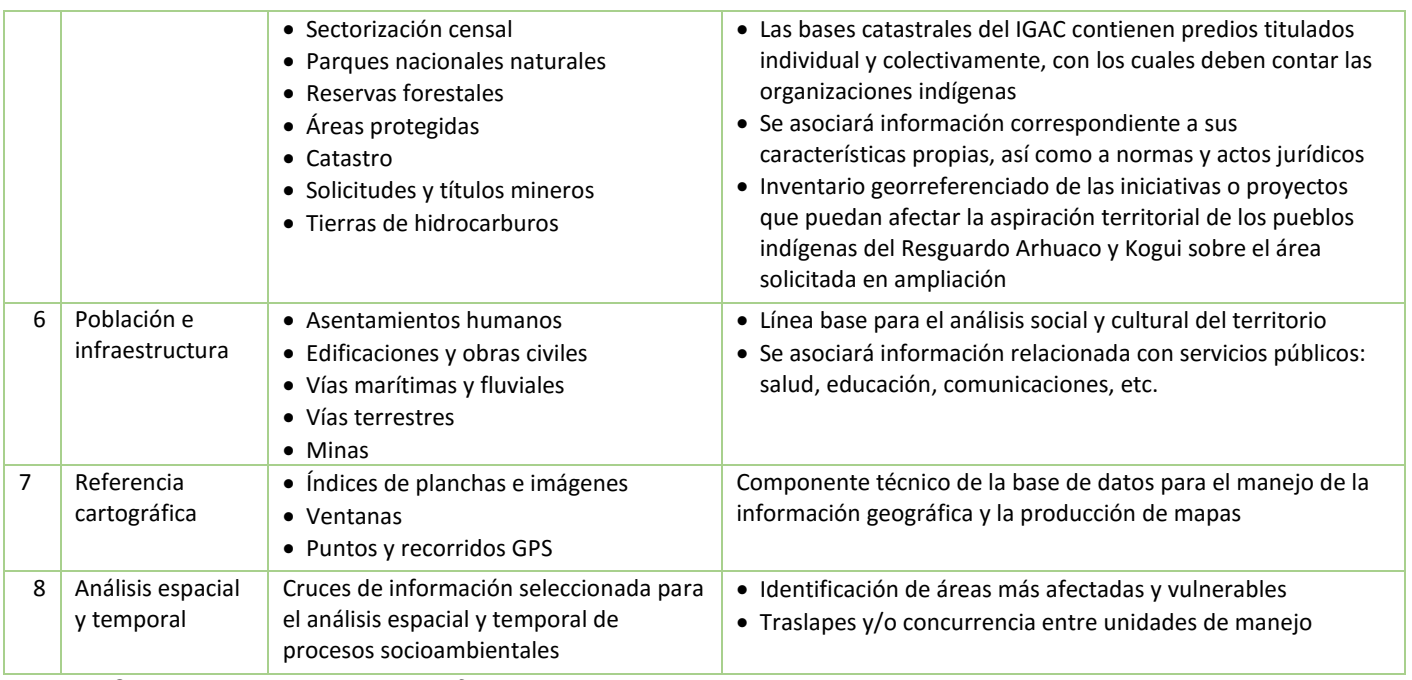

## <span id="page-13-0"></span>*6.2.2 Objetos o entidades geográficas*

Los componentes temáticos comprenden más de 60 **objetos** que se pueden clasificar también según sus formatos. Algunos de estos se ilustran a continuación.

### <span id="page-13-1"></span>*6.2.3 Formato raster*

Los modelos digitales de elevación y sus derivados, las imágenes satelitales o incluso mapas escaneados, corresponden al formato **Raster**, y al igual que una fotografía digital se componen de "pixeles" contenidos en un archivo de una imagen rectangular con atributos y coordenadas asociadas a los mismos (GeoTIFF p.e.).

#### *6.2.3.1 Clima*

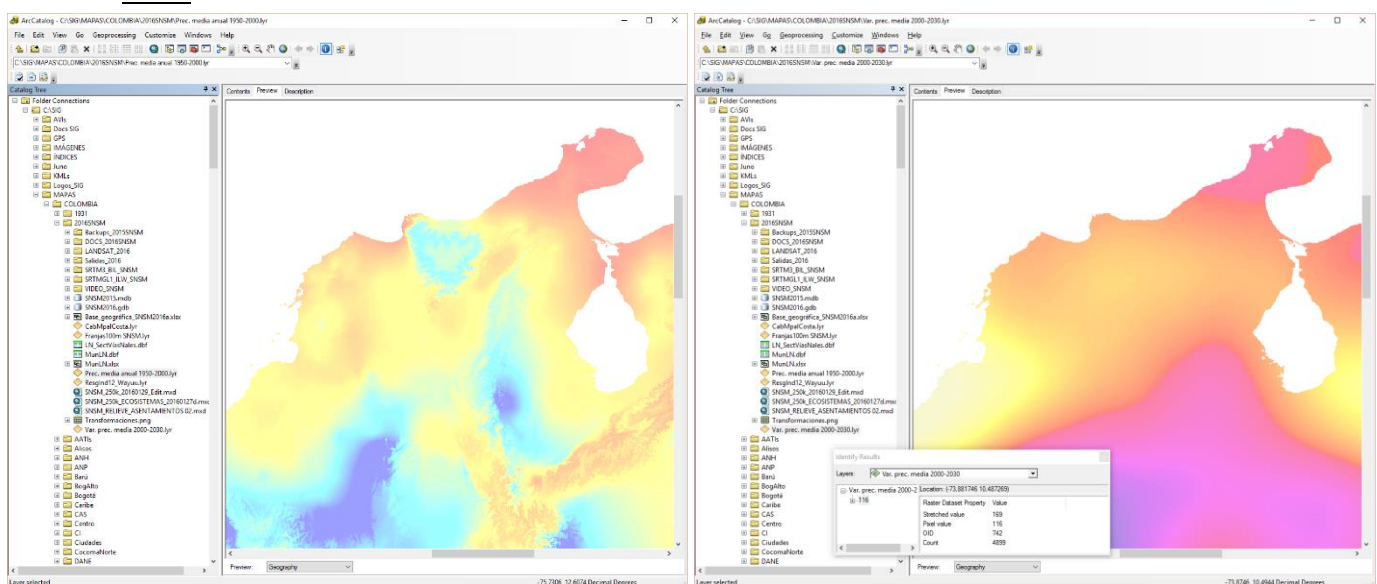

<span id="page-13-2"></span>**Ilustración 5. Precipitación media anual 1950-2000. Ilustración 6. Variación en la precipitación 2000-2030.**

#### *6.2.3.2 Relieve*

Los modelos raster de elevación (SRTM) y sus derivados

La elevación mínima que se presenta en la región corresponde a la mina de El Cerrejón, que para febrero del año 2000 era de aprox. 98 metros por debajo del nivel del mar.

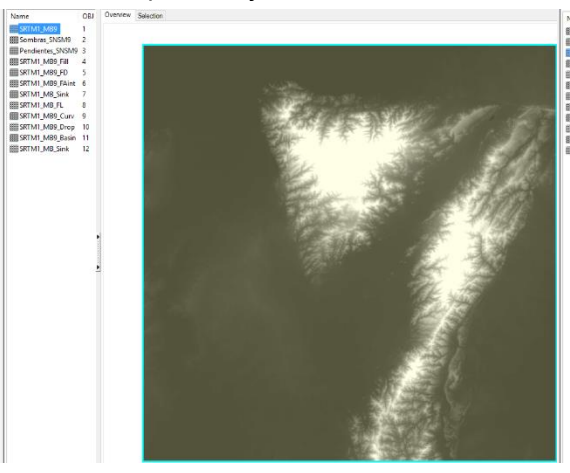

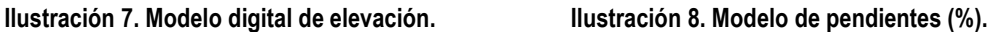

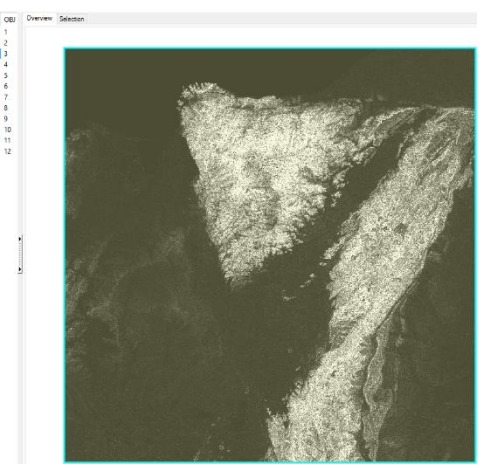

<span id="page-14-0"></span>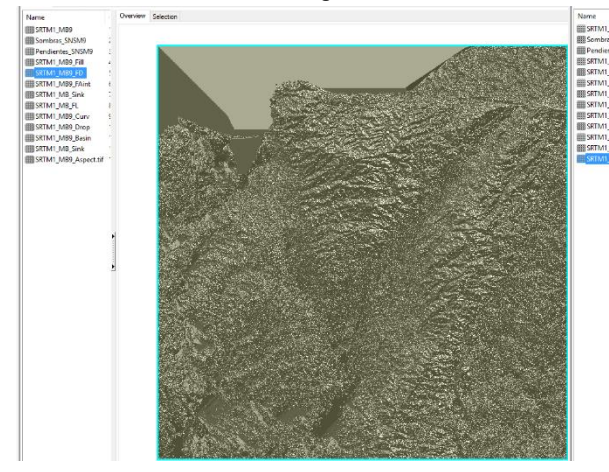

**Ilustración 9. Dirección de la escorrentía. Ilustración 10. Aspecto del terreno.**

<span id="page-14-2"></span><span id="page-14-1"></span>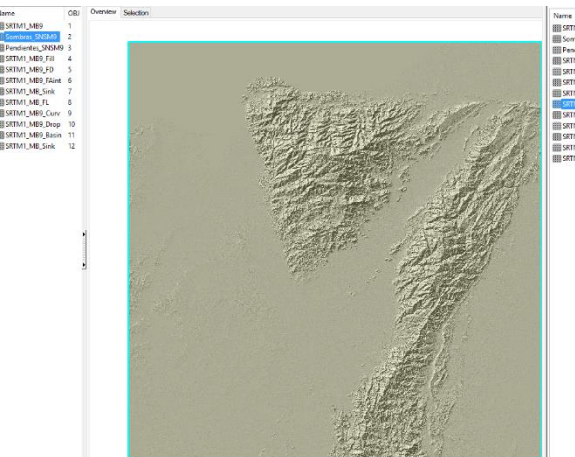

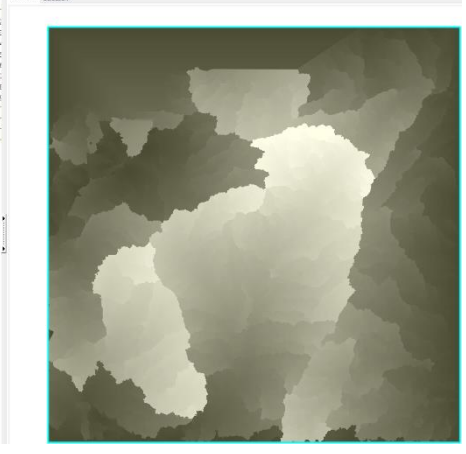

**Ilustración 11. Modelo de sombras. Ilustración 12. Longitud de drenaje.**

## *6.2.3.3 Imágenes satelitales y clasificación de coberturas de la tierra*

<span id="page-15-0"></span>Se dispone de centenares de imágenes LANDSAT ortorrectificadas, desde 1972 hasta la fecha, junto con metadatos y productos de clasificación, base para el monitoreo ambiental de la región. A continuación se presentan las imágenes seleccionadas con menor cobertura de nubes que han sido preprocesadas hasta el momento.

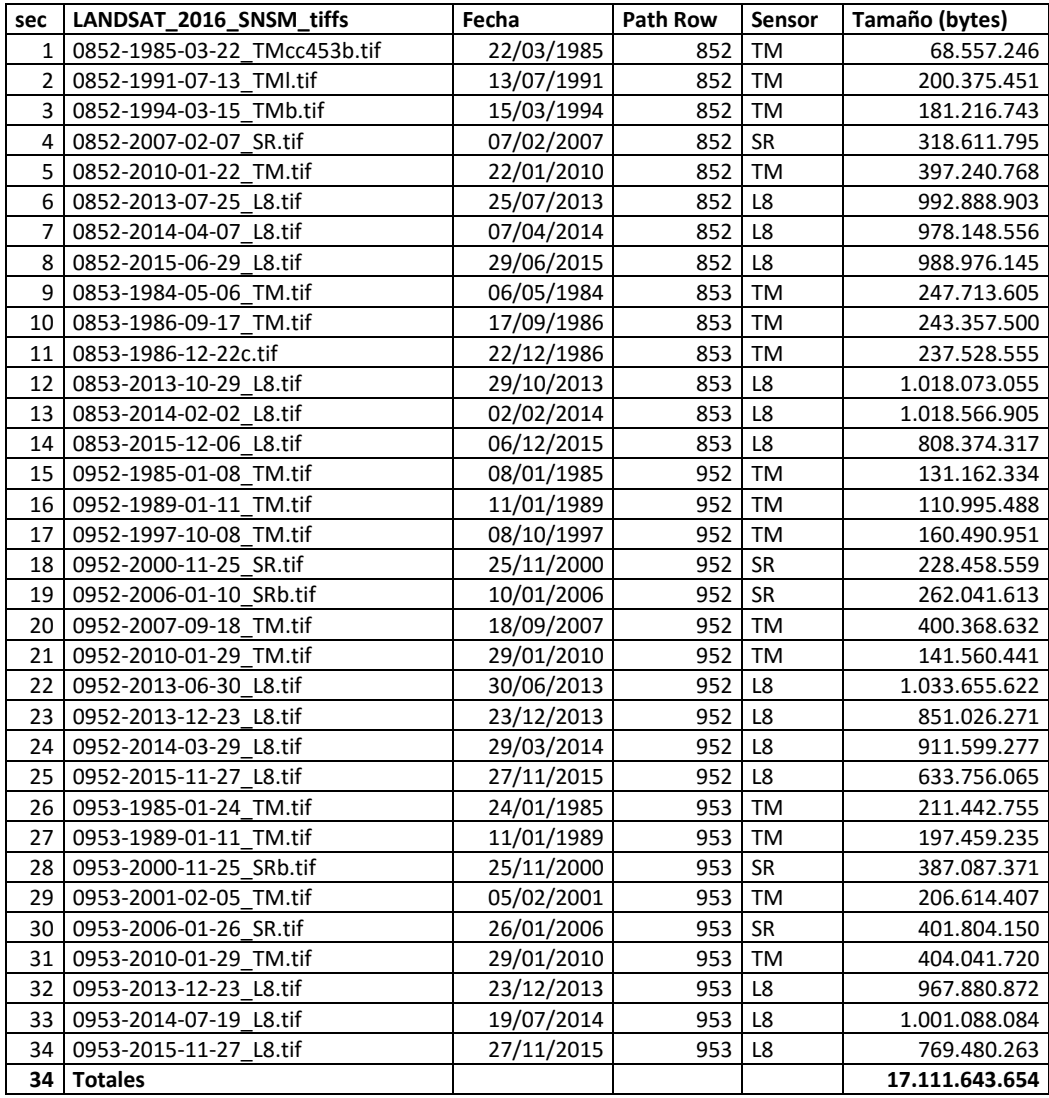

#### **Tabla 4. Imágenes LANDSAT pre-procesadas.**

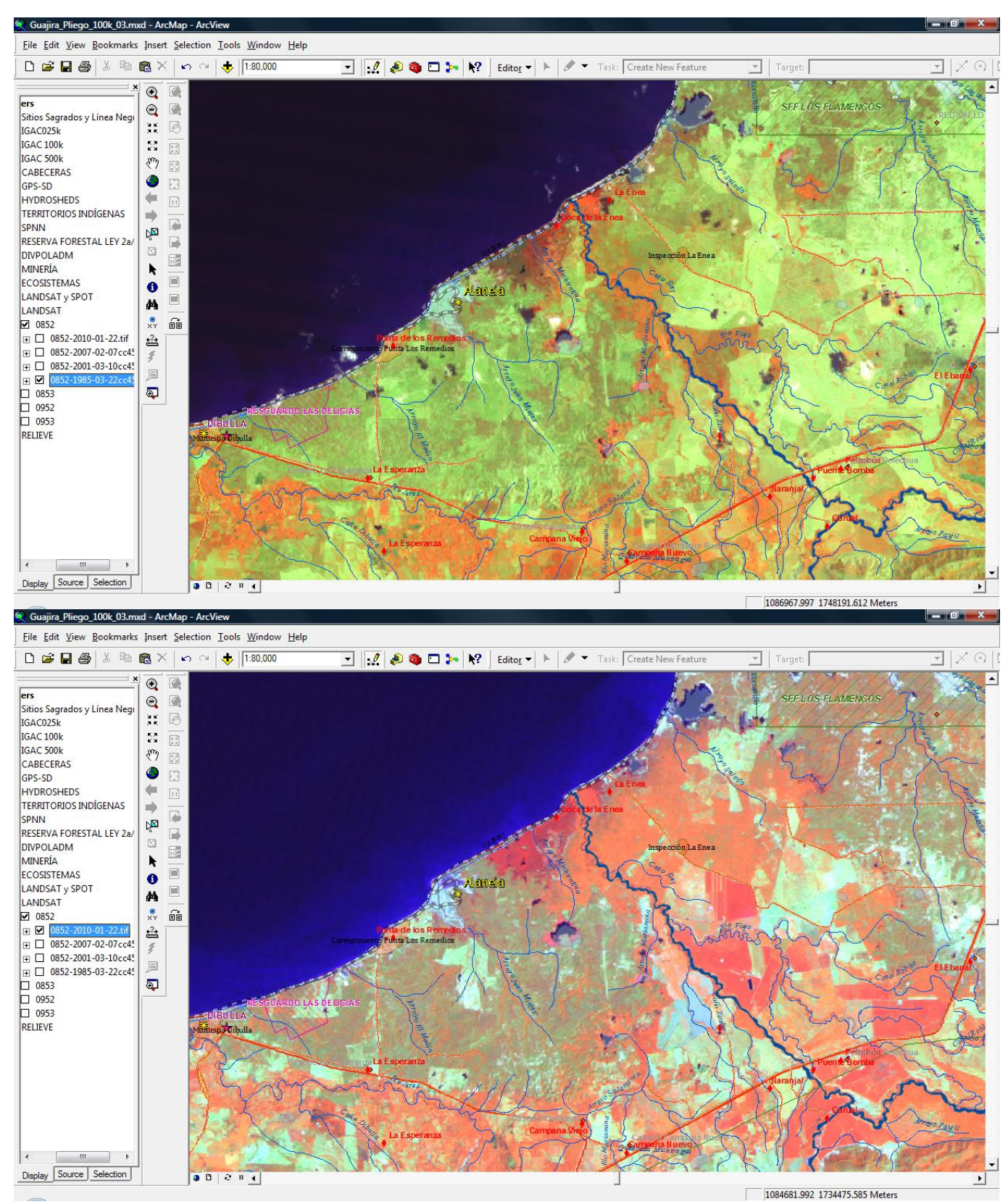

<span id="page-16-0"></span>**Ilustración 13. Imágenes LANDSAT de 22-mar-1985 y 22-ene-2010.**

### <span id="page-17-0"></span>*6.2.4 Formato vectorial*

Los **tipos** básicos de objetos vectoriales que se integrarán en la base de datos corresponden a: **Puntos**, **Líneas** y **Polígonos**. Los anteriores tipos se pueden importar directamente del formato más comúnmente conocido como "shape file" de ArcView. También se puede traer información digitalizada en AutoCAD, frecuentemente utilizada en los Planes de Ordenamiento Territorial.

- *6.2.4.1 Clima*
- 6.2.4.1.1 Temperatura media anual multianual (IDEAM, IGAC, IAvH, Invemar, I. Sinchi e IIAP, 2007)
- 6.2.4.1.2 Precipitación media anual multianual (IDEAM, IGAC, IAvH, Invemar, I. Sinchi e IIAP, 2007)
- *6.2.4.2 Relieve*
- 6.2.4.2.1 Cerros y orografía
- 6.2.4.2.2 Divisorias de aguas (serranías, cuchillas, filos)
- 6.2.4.2.3 Curvas de nivel cada 20 y 100 msnm
- 6.2.4.2.4 Franjas altitudinales cada 100 msnm

<span id="page-17-1"></span>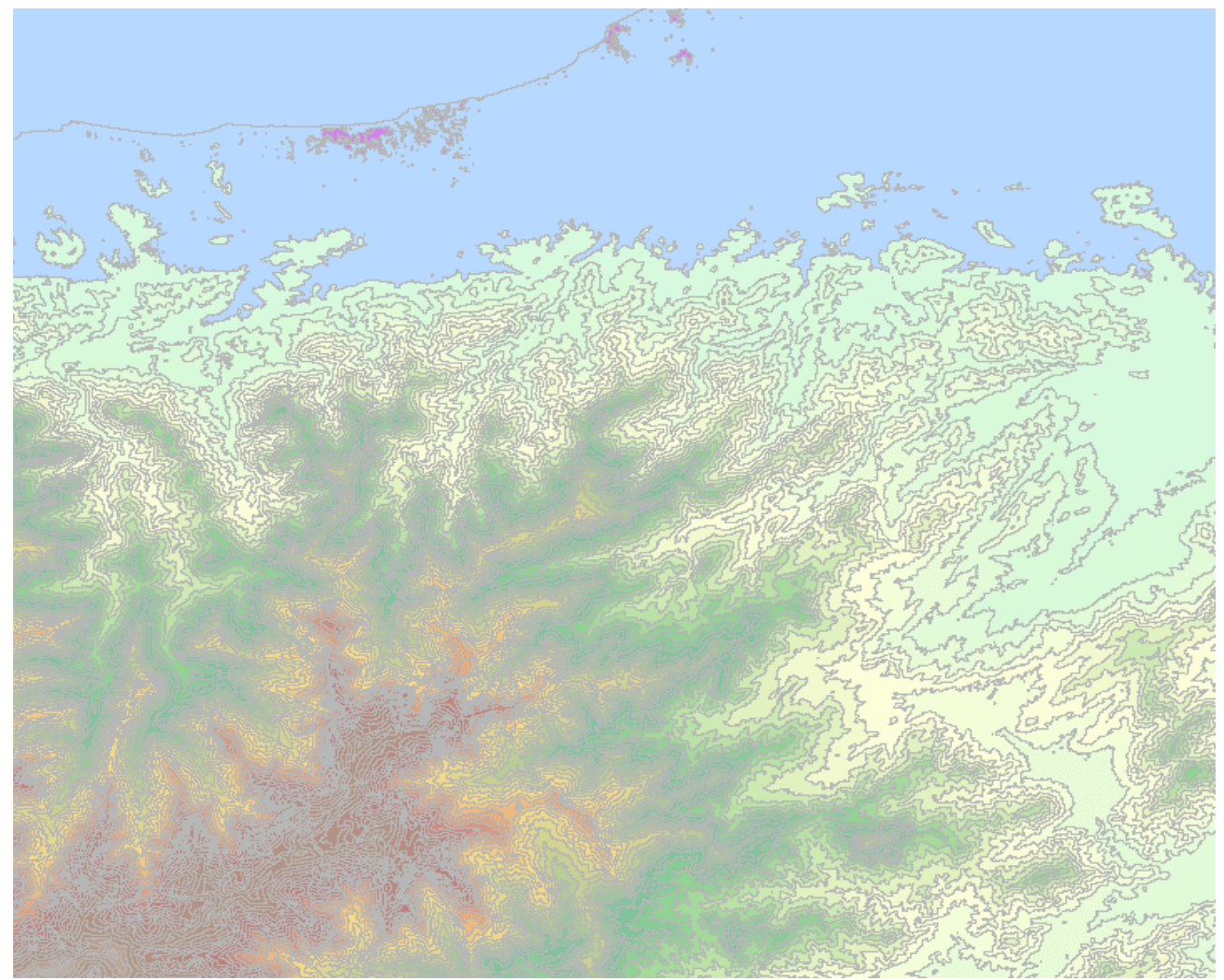

**Ilustración 14. Franjas cada 100 msnm.**

#### 6.2.4.2.5 Cuerpos de agua (SWBD)

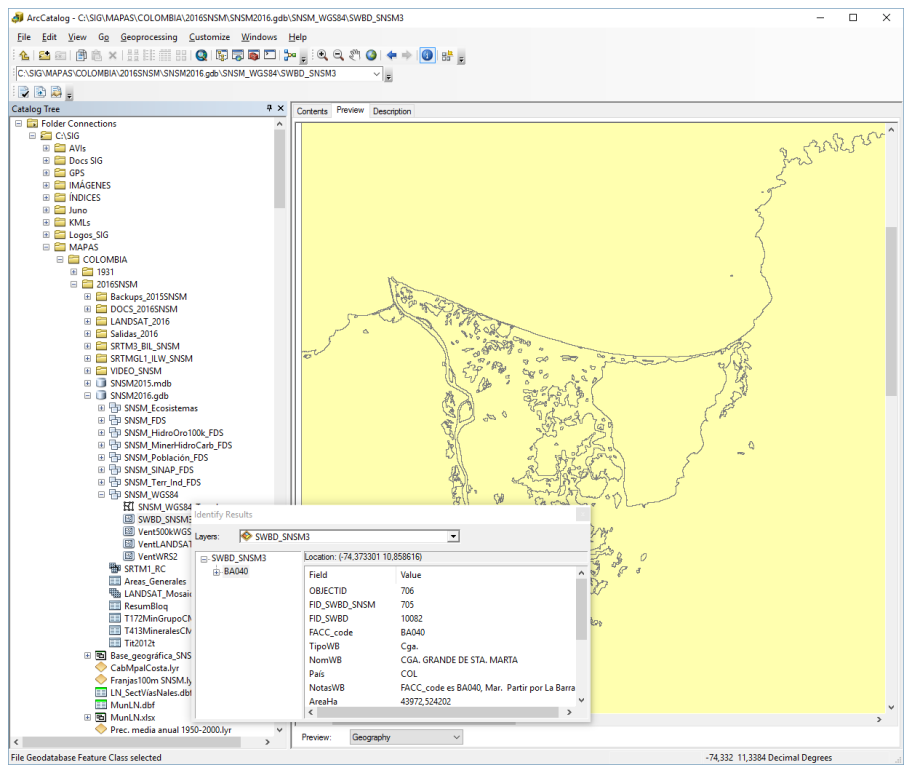

**Ilustración 15. Cuerpos de agua SWBD.**

#### <span id="page-18-0"></span>*6.2.4.3 Hidrografía*

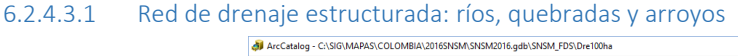

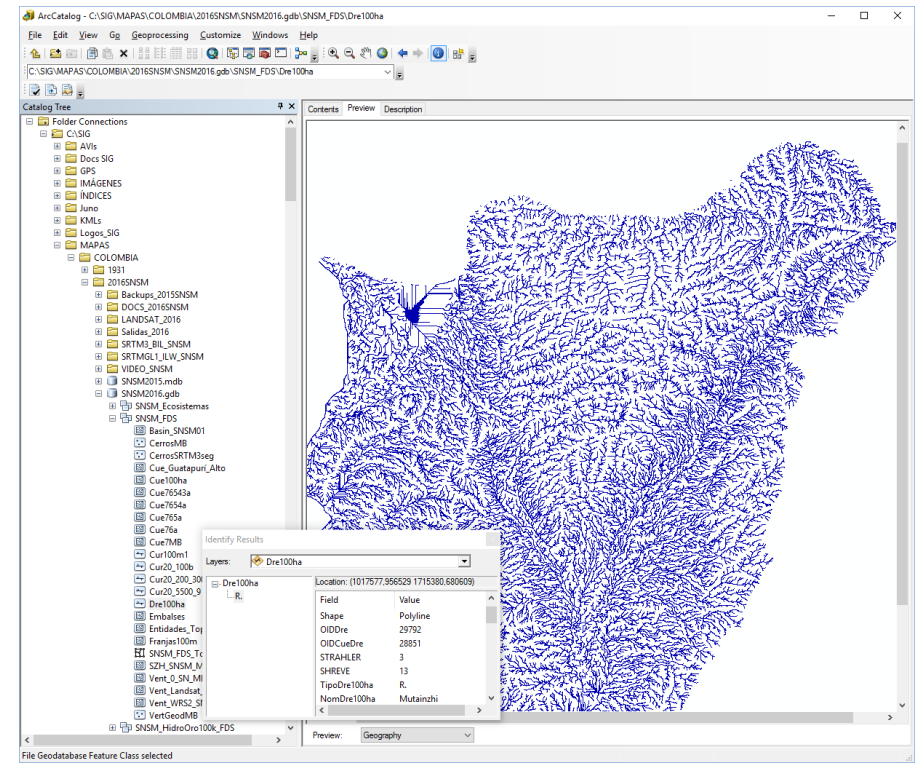

<span id="page-18-1"></span>**Ilustración 16. Drenajes Strahler 1 a 7.**

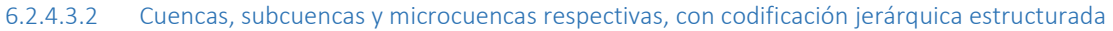

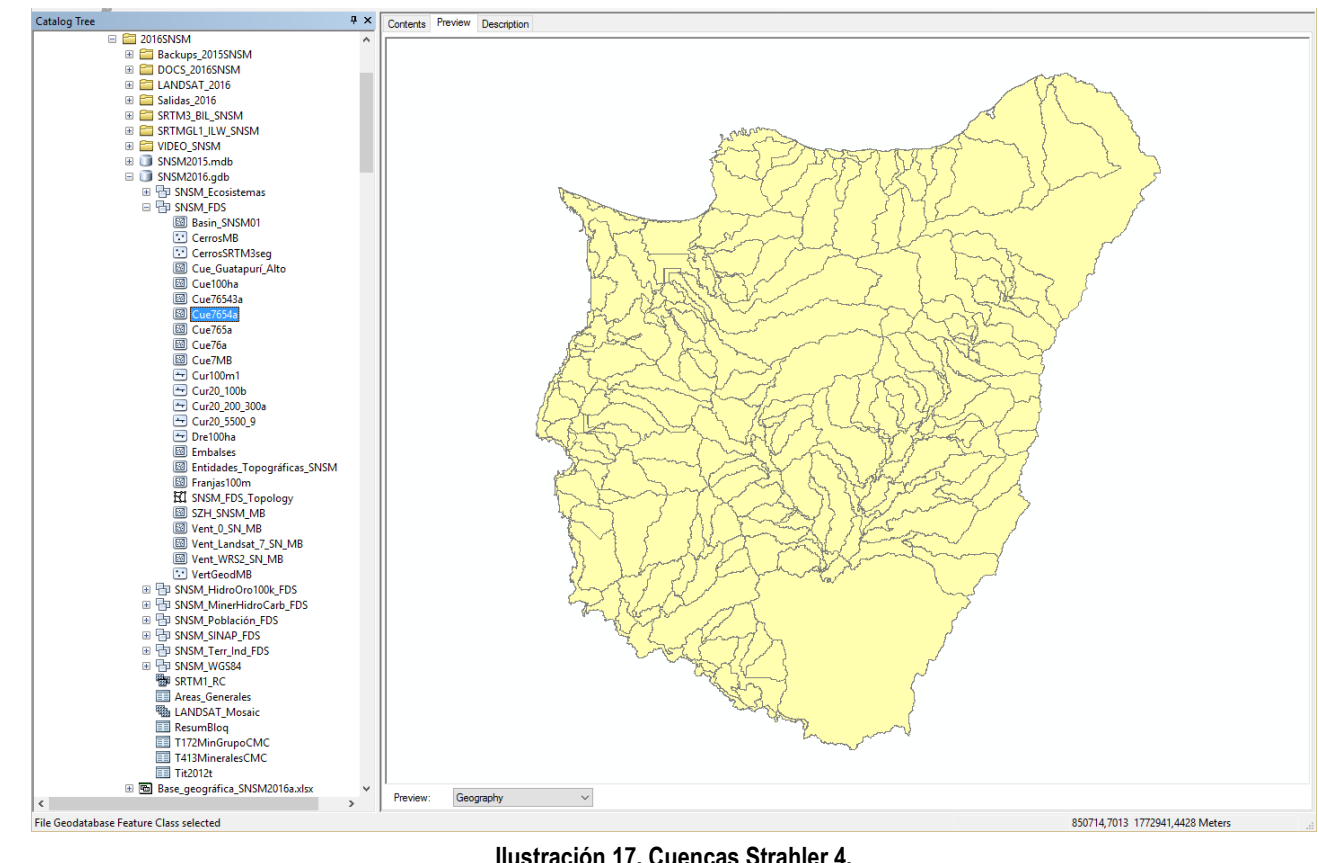

**Ilustración 17. Cuencas Strahler 4.**

![](_page_19_Figure_3.jpeg)

<span id="page-19-0"></span>*6.2.4.4 División política y administrativa, territorialidad indígena, áreas protegidas*

<span id="page-19-1"></span>**Ilustración 18. División municipal y Línea negra.**

<span id="page-20-0"></span>

| <b>DANE</b> | <b>MUNICIPIO</b>   | DEPTO.       | Área (ha) | Porc. En    | Porc. De    | Pob.          | Pob.              | Dens.     |
|-------------|--------------------|--------------|-----------|-------------|-------------|---------------|-------------------|-----------|
|             |                    |              |           | Línea Negra | Línea Negra | Cabecera 2005 | <b>Total 2005</b> | Pob. 2005 |
| 20001       | VALLEDUPAR         | <b>CESAR</b> | 419.188   | 67,1%       | 16,1%       | 299.065       | 354.449           | 84,56     |
| 20060       | Bosconia           | <b>CESAR</b> | 58.788    | 14,3%       | 0,5%        | 27.895        | 30.885            | 52,54     |
| 20238       | El Copey           | <b>CESAR</b> | 95.689    | 71,0%       | 3,9%        | 18.512        | 24.971            | 26,10     |
| 20570       | Pueblo Bello       | <b>CESAR</b> | 74.031    | 100,0%      | 4,2%        | 4.156         | 17.228            | 23,27     |
| 44001       | <b>RIOHACHA</b>    | LA GUAJIRA   | 308.277   | 99,0%       | 17,4%       | 136.183       | 167.865           | 54,45     |
| 44035       | Albania            | LA GUAJIRA   | 54.456    | 20,1%       | 0,6%        | 10.183        | 20.815            | 38,22     |
| 44078       | <b>Barrancas</b>   | LA GUAJIRA   | 79.939    | 19,8%       | 0,9%        | 13.056        | 26.329            | 32,94     |
| 44090       | Dibulla            | LA GUAJIRA   | 175.111   | 99,9%       | 10,0%       | 3.094         | 21.798            | 12,45     |
| 44098       | Distracción        | LA GUAJIRA   | 23.370    | 81,4%       | 1,1%        | 3.983         | 11.962            | 51,19     |
| 44279       | Fonseca            | LA GUAJIRA   | 47.146    | 20,0%       | 0,5%        | 18.952        | 26.831            | 56,91     |
| 44378       | Hato Nuevo         | LA GUAJIRA   | 21.539    | 58,0%       | 0,7%        | 8.802         | 16.383            | 76,06     |
| 44650       | San Juan del Cesar | LA GUAJIRA   | 131.152   | 70,7%       | 5,3%        | 21.513        | 33.654            | 25,66     |
| 47001       | SANTA MARTA (DTHC) | MAGDALENA    | 235.462   | 99,5%       | 13,4%       | 385.122       | 415.270           | 176,36    |
| 47030       | Algarrobo          | MAGDALENA    | 40.692    | 6,8%        | 0,2%        | 7.364         | 11.778            | 28,94     |
| 47053       | Aracataca          | MAGDALENA    | 174.832   | 97,1%       | 9,7%        | 19.894        | 35.520            | 20,32     |
| 47189       | Ciénaga            | MAGDALENA    | 132.453   | 99,5%       | 7,5%        | 87.624        | 101.985           | 77,00     |
| 47288       | Fundación          | MAGDALENA    | 97.051    | 89,1%       | 4,9%        | 49.856        | 56.986            | 58,72     |
| 47570       | Puebloviejo        | MAGDALENA    | 69.544    | 16,2%       | 0,6%        | 8.607         | 24.994            | 35,94     |
| 47980       | Zona Bananera      | MAGDALENA    | 42.450    | 99,0%       | 2,4%        | 4.239         | 57.004            | 134,29    |
| 19          | <b>Totales</b>     |              | 2.281.170 |             | 100,0%      | 1.128.100     | 1.456.707         | 63,86     |

**Tabla 5. División municipal y Línea negra.**

Las dferentes entidades geográficas de la BDG se ilustran en los mapas incluidos en los anexos.

*6.2.4.5 Asentamientos humanos: cabeceras municipales, corregimientos, caseríos, sitios, lugares arqueológicos*

- *6.2.4.6 Cartografía predial: predios de interés*
- *6.2.4.7 Infraestructura de transporte y comunicaciones*
- *6.2.4.8 Coberturas de la tierra*

#### *6.2.4.9 Afectaciones territoriales*

Para el levantamiento del **"Inventario georreferenciado de las iniciativas o proyectos que puedan afectar la aspiración territorial de los pueblos indígenas del Resguardo Arhuaco y Kogui"** se integraron en la BDG los polígonos correspondientes a "tierras de hidrocarburos" de la ANH y solicitudes y títulos mineros de la ANM de 2008 y 2012, que se presentan en el mapa a continuación. Adicionalmente se digitalizaron a partir de las imágenes LANDSAT las áreas afectadas por "Termocerrejón", "Puerto Brisa" y por el embalse de "El Cercado"; y se calculó la longitud en kilómetros de los sectores de vías nacionales dentro de la Línea Negra (véase punto **¡Error! No se encuentra el origen de la referencia.**).

![](_page_21_Figure_2.jpeg)

<span id="page-21-0"></span>**Mapa 2. Exploración y explotación de minerales e hidrocarburos.**

## <span id="page-22-0"></span>*6.2.5 Tablas*

Todos los **objetos geográficos** tienen una **tabla** obligatoria con los atributos mínimos de codificación (**ID**) y georreferencia, y además se pueden vincular, mediante un campo común, con infinidad de **objetos geográficos** y/o **Tablas** con información relacionada: códigos, atributos, variables, parámetros, notas, etiquetas, etc.

## <span id="page-22-1"></span>*6.2.6 Cobertura geográfica y escalas*

De acuerdo con la ubicación y extensión general del territorio de la Línea Negra (véase [0,](#page-4-2) [Mapa 1\)](#page-5-1), se utilizó una ventana rectangular que incluye un área amplia de influencia a su alrededor.

Los mapas cubren desde escala global (1:5'000.000 – 1'000.000), para relieve general, terrestre y marítimo, y límites internacionales; exploratorias (1'000.000 – 500.000), para clima, biomas y ecosistemas, p.e.; semi-detalladas (100.000 – 50.000) para información nacional seleccionada del Instituto Geográfico "Agustín Codazzi" - IGAC e IDEAM , p.e.; y detalladas (> 50.000) para temas y regiones específicos.

## <span id="page-22-2"></span>*6.2.7 Resolución espacial*

Los modelos digitales y las imágenes de satélite LANDSAT tienen una resolución de 30 metros en todas sus bandas, y la banda 8 de LANDSAT ETM+ y 8, tienen resolución de 15 m.

## <span id="page-22-3"></span>*6.2.8 Sistemas de coordenadas*

Los mapas se administrarán en diferentes sistemas de coordenadas de acuerdo con las fuentes de las que provengan y la conveniencia para su procesamiento. Son todos compatibles entre sí en la medida en que se encuentren debidamente definidos en la BDG. Como referencia para el cálculo de distancias y áreas siempre se tomará el sistema de coordenadas planas MAGNA BOGOTÁ del Instituto Geográfico "Agustín Codazzi" (IGAC), correspondiente a casi la totalidad del área de estudio, excepto el extremo oriental (Magna Este).

La proyección original de las imágenes LANDSAT, corresponde a la Zona 18 Norte del sistema Universal Transverso Mercator (UTM WGS1984 18N) , en metros.

Las imágenes tomadas de GoogleEarth tienen como sistema de proyección original en metros el Web Mercator WGS84.

Los demás datos, tomados de fuentes globales como SRTM (2006), SWBD o del Sistema de Posicionamiento Global (GPS), se administran en coordenadas geográficas del Sistema Geodésico Mundial de 1984, "WGS 1984".

A las escalas de trabajo los datos son compatibles proyectándose "al vuelo" con ArcGIS con la precisión suficiente, sin necesidad de realizar transformaciones o proyecciones, para salida en pantalla, impresión y/o formatos digitales; o en forma definitiva a nuevos archivos en sistemas específicos de coordenadas en caso que se requiera.

## <span id="page-22-4"></span>*6.2.9 Archivos de consulta*

Las consultas de diferentes temáticas y escalas se han nombrado adecuadamente y se guardaron en el formato de mapas de ArcGIS (.MXD) de manera que se facilite la visualización y el análisis de la información y la superposición con otras capas geográficas de que se disponga, como mapas de municipios y veredas, cartas catastrales, coberturas de la tierra e imágenes satelitales. Estos serán de utilidad para una representación gráfica recomendada: tipos y grosores de línea, colores, fuentes y tamaños de títulos, anotaciones y etiquetas, etc. Se adjuntan como anexos dos archivos básicos de este tipo (Véase punto [8\)](#page-31-0).

## <span id="page-23-0"></span>*6.2.10 Equipos y software*

Se identificarán y evaluarán los requerimientos de equipos y software para la(s) organización(es) y se cotizarán. Se utilizará un PC portátil con las siguientes características básicas:

- Procesador Intel core i7-3770 CPU @ 3,40 GHz 3,40 GHz,
- Memoria RAM 16 GB
- Sistema operativo de 64 bits

y con el siguiente software mínimo:

- Microsoft Windows 10. [\(http://windows.microsoft.com/\)](http://windows.microsoft.com/es-XL/Windows7/products/what-is)
- Microsoft Office Professional. [\(http://office.microsoft.com/\)](http://office.microsoft.com/es-hn/)
- ArcGIS Arc Map y ArcGIS Online. [\(www.arcgis.com,](http://www.arcgis.com/) [www.esri.co](http://www.esri.co/))
- Google Maps y Google Earth. [\(http://maps.google.com\)](http://maps.google.com/)
- ILWIS 3.3 Academic 2005. (http://www.itc.nl/Pub/Home/Research/Research\_output/ILWIS-[\\_Remote\\_Sensing\\_and\\_GIS\\_software.html/](http://www.itc.nl/Pub/Home/Research/Research_output/ILWIS_-_Remote_Sensing_and_GIS_software.html))

## <span id="page-23-1"></span>*6.3 Mapas dinámicos para consulta en línea*

Se seleccionaron mapas para consulta en línea en la plataforma de ArcGIS Online [\(www.arcgis.com\)](http://www.arcgis.com/), de forma similar a como se presentan en [www.sigaia.com.](http://www.sigaia.com/)

## <span id="page-23-2"></span>*6.4 Mapas en formato análogo*

Se entregaron los mapas en formato digital (GeoPDF) e impresos en "banner", en tamaño 100 x 100 cm y carta, como los incluidos en este documento (Véase punto [8\)](#page-31-0).

## <span id="page-23-3"></span>*6.5 Especies de plantas y animales, endémicas y amenazados de extinción*

Se cuenta con las tablas de especies de plantas y animales registrados en la Sierra Nevada durante la Evaluación Ecológica Rápida desarrollada por la Fundación Pro-Sierra (Fundación Pro-Sierra Nevada de Santa Marta, 1999) actualizadas con base en los Libros Rojos (Amat-García, Andrade-C, & Amat G., 2007), (Ardila, Navas, & Reyes, 2002), (Calderón, Libro rojo de plantas de Colombia, 2007), (Calderón, Galeano, & García, Libro Rojo de Plantas Fanerógamas de Colombia, 2005), (Castaño-Mora, 2002), (Cárdenas & Salinas, 2007), (Mejía & Acero, 2002), (Renjifo, Franco-Maya, Amaya-Espinel, Kattan, & López-Lanús, 2002), (Rodríguez-M, Alberico, Trujillo, & Jorgenson, 2006).

Sin embargo estos listados deben revisarse durante la EAE ya que no se registran aún numerosas especies claves amenazadas presentes en la Sierra Nevada como la palma de cera *Ceroxylon schultzei* o *Ceroxylon ceriferum*, y se presentan dificultades por el cambio en los nombres científicos utilizados en las diferentes publicaciones. Se deben considerar también las especies amenazadas a nivel global que pueden consultarse en internet en las listas rojas de UICN (UICN, 2015).

## <span id="page-24-0"></span>*6.6 Inventario georreferenciado de afectaciones territoriales de los pueblos indígenas del Resguardo Arhuaco y Kogui*

Se integraron en la BDG los polígonos correspondientes a "tierras de hidrocarburos" de la ANH y solicitudes y títulos mineros de la ANM de 2008 y 2012, que se presentan en el [Mapa 2. Exploración y explotación de minerales e](#page-21-0)  [hidrocarburos.](#page-21-0) Adicionalmente se digitalizaron a partir de las imágenes LANDSAT las áreas afectadas por "Puerto Brisa" y por el embalse de El Cercado; y se calculó la longitud en kilómetros de los sectores de vías nacionales dentro de la Línea Negra (578 km).

![](_page_24_Figure_2.jpeg)

**Ilustración 19. Afectaciones de Termocerrejón y Puerto Brisa.**

<span id="page-24-1"></span>![](_page_24_Figure_4.jpeg)

<span id="page-24-2"></span>**Ilustración 20. Embalse de El Cercado, Río Ranchería.**

**Tabla 6. Vías nacionales en la Línea Negra.**

<span id="page-25-0"></span>

| Cod.<br>Ruta | Ruta                                       | Cod. Tramo | Tramo                            | Cod.<br><b>Sector</b> | <b>Sector</b>                            | <b>Km Sector</b><br>Línea Negra | Km<br><b>Sector</b> | Porc. Km<br>Línea Negra |
|--------------|--------------------------------------------|------------|----------------------------------|-----------------------|------------------------------------------|---------------------------------|---------------------|-------------------------|
| 45           | Troncal del<br>Magdalena                   | 4517       | Bosconia-Río<br>Ariguaní         | 4517                  |                                          | 6,424                           | 33,940              | 19%                     |
| 45           | Troncal del<br>Magdalena                   | 4518       | Río Ariguaní-Ye de<br>Ciénaga    | 4518                  |                                          | 91,893                          | 96,222              | 96%                     |
| 49           | Troncal del Carbón                         | 4902       | La Paz-Barbacoas                 | 490201                | La Paz-San Juan<br>del Cesar             | 0,488                           | 59,437              | $1\%$                   |
| 49           | Troncal del Carbón                         | 4902       | La Paz-Barbacoas                 | 490202                | San Juan del Cesar-<br><b>Buenavista</b> | 7,705                           | 18,324              | 42%                     |
| 49           | Troncal del Carbón                         | 4902       | La Paz-Barbacoas                 | 490203                | Buenavista-<br><b>Barbacoas</b>          | 62,049                          | 62,094              | 100%                    |
| 49           | Troncal del Carbón                         | 4903       | Cruce Arroyo Arena               | 4903                  |                                          | 1,327                           | 1,327               | 100%                    |
| 49           | Troncal del Carbón                         | 4904       | Arroyo Arena-<br>Riohacha        | 4904                  |                                          | 32,357                          | 32,357              | 100%                    |
| 80           | <b>Transversal del Norte</b>               | 8003       | Bosconia-Valledupar              | 800302                |                                          | 49.097                          | 92,927              | 53%                     |
| 80           | Transversal del Norte                      | 8004       | Valledupar-La Paz                | 8004                  |                                          | 1,123                           | 17,545              | 6%                      |
| 80A          | Alterna Occidental a<br>Troncal del Carbón | 8004A      | Valledupar-San<br>Juan del Cesar | 8004A                 |                                          | 44,876                          | 55,432              | 81%                     |
| 88           | Alterna Oriental a<br>Troncal del Carbón   | 8801       | Buenavista-<br>Cuestecita        | 880101                |                                          | 13,257                          | 52,497              | 25%                     |
| 89           | Transversal Guajira                        | 8901       | Tigrera-Arroyo<br>Arena          | 8901                  |                                          | 27,316                          | 27,317              | 100%                    |
| 89           | Transversal Guajira                        | 8902       | Barbacoas-<br>Cuestecita         | 8902                  |                                          | 32,934                          | 32,995              | 100%                    |
| 90           | Transversal del<br>Caribe                  | 9007       | Ye de Ciénaga-<br>Santa Marta    | 9007                  |                                          | 27,319                          | 27,329              | 100%                    |
| 90           | Transversal del<br>Caribe                  | 9007       | Barranquilla-Ye de<br>Ciénaga    | 900701                |                                          | 5,260                           | 67,218              | 8%                      |
| 90           | Transversal del<br>Caribe                  | 9008       | Santa Marta-<br>Palomino         | 9008                  |                                          | 74,021                          | 76,038              | 97%                     |
| 90           | Transversal del<br>Caribe                  | 9009       | Palomino-Cruce a<br>Matita       | 900901                |                                          | 55,631                          | 55,633              | 100%                    |
| 90           | Transversal del<br>Caribe                  | 9009       | Cruce a Matita-<br>Rioihacha     | 900902                |                                          | 37,654                          | 37,657              | 100%                    |
| 90           | Transversal del<br>Caribe                  | 9010       | Riohacha-Maicao                  | 901001                |                                          | 7,649                           | 75,034              | 10%                     |
| 19           | <b>Totales</b>                             |            |                                  |                       |                                          | 578,381                         |                     |                         |

## <span id="page-26-0"></span>**7 Bibliografía**

- Amat-García, G., Andrade-C, M. G., & Amat G., E. C. (Edits.). (2007). *Libro Rojo de los Invertebrados Terrestres de Colombia.* Bogotá: ICN, CI, IAvH, MAVDT. Obtenido de http://www.freewebs.com/eduardoamat/LIBRO%20ROJO%20DE%20LOS%20INVERTEBRADOS%20 TERRESTRES%20DE%20COLOMBIA.pdf
- ANH. (2014). Agencia Nacional de Hidrocarburos. Obtenido de http://www.anh.gov.co/Asignacion-deareas/Paginas/Mapa-de-tierras.aspx
- Ardila, N. E., Navas, G. R., & Reyes, J. O. (Edits.). (2002). *Libro Rojo de Invertebrados Marinos de Colombia.* Bogotá, Colombia: Instituto de Investigaciones Marinas y Costeras "José Benito Vives De Andréis" INVEMAR, Ministerio del Medio Ambiente. Obtenido de http://www.invemar.org.co/redcostera1/invemar/docs/lrojo/LR\_INVERTEBRADOS.pdf
- Auto 004, Auto 004 (Corte Constitucional 2009).
- Calderón, E. (Ed.). (2007). *Libro rojo de plantas de Colombia* (Vols. 6. Orquídeas, primera parte). Bogotá, Colombia: IAvH, MAVDT.
- Calderón, E., Galeano, G., & García, N. (Edits.). (2002). *Libro Rojo de Plantas Fanerógamas de Colombia* (Vols. 1: Chrysobalanaceae, Dichapetalaceae y Lecythidaceae). Bogotá, Colombia: Instituto Alexander von Humboldt, Instituto de Ciencias Naturales-Universidad Nacional de Colombia, Ministerio del Medio Ambiente.
- Calderón, E., Galeano, G., & García, N. (Edits.). (2005). *Libro Rojo de Plantas Fanerógamas de Colombia* (Vols. 2: Palmas, Frailejones y Zamias). Bogotá, Colombia: Instituto Alexander von Humboldt, Instituto de Ciencias Naturales - Universidad Nacional de Colombia, Ministerio de Ambiente, Vivienda y Desarrollo Territorial.
- Cárdenas, L. D., & Salinas, N. R. (Edits.). (2007). *Libro rojo de plantas de Colombia* (Vol. 4. Especies maderables amenazadas. Primera parte). Instituto Sinchi. Obtenido de http://www.sinchi.org.co/herbariov/documentos/LibroRojoMaderables.pdf
- Castaño-Mora, O. V. (Ed.). (2002). *Libro Rojo de Reptiles de Colombia.* Bogotá, Colombia: Instituto Alexander von Humboldt, Instituto de Ciencias Naturales - Universidad Nacional de Colombia - Ministerio de Ambiente, Vivienda y Desarrollo Territorial.
- CGIAR. (2013). *CCAFS*. Retrieved from CGIAR Research Program on Climate Change, Agriculture and Food Security - CCAFS: http://www.ccafs-climate.org/
- Dixon, J. (1979). Origin and distribution of reptiles in lowland tropical rainforest of South America. En W. D. (ed), *The South America Herpetofauna, its origin, evolution and dispersal* (Vol. 7, págs. 217-240).
- Etter, A. (1998). Mapa general de ecosistemas de Colombia. En C. M. N., *Informe nacional sobre el estado de la biodiversidad, Colombia 1997* (Vol. 1). Bogotá: Instituto de Investigación de Recursos Biológicos "Alexander von Humboldt", PNUMA y Ministerio del Medio Ambiente.
- Fundación Pro-Sierra Nevada de Santa Marta. (1999). *Evaluación Ecológica Rápida - Definición de áreas críticas para la conservación en la Sierra Nevada de Santa Marta.* Fundación Pro-Sierra Nevada de Santa Marta, Ministerio del Medio Ambiente - Unidad Administrativa Especial del Sistema de Parques Nacionales Naturales, The Nature Conservancy - USAID, Embajada del Japón. Bogotá: Ultracolor.
- García, N. (Ed.). (2007). *Libro rojo de plantas de Colombia* (Vols. 5: Las Magnoliáceas, las Miristicáceas y las Podocarpáceas). Bogotá: IAvH, Corantioquia, JAUM, ICN, MAVDT.
- García, N., & Galeano, G. (Edits.). (2006). *Libro rojo de plantas de Colombia* (Vols. 3: Las Bromelias, las Labiadas y las Pasifloras). Bogotá, Colombia: IAvH, ICN, MAVDT. Obtenido de http://www.humboldt.org.co/humboldt/uploads/especies\_focales/libro%20rojo%20plantas%203 %20parte1%20baja.pdf
- Gentry, A. (1993). *A Field Guide to the Families and Genera of Woody Plants of Northwest South America (Colombia, Ecuador, Peru) with supplementary notes on herbaceous taxa.* Washington, D.C.: Conservation International.
- Hijmans, R. J., Cameron, S. E., Parra, J. L., Jones, P. G., & Jarvis, A. (2005). WorldClim Very high resolution interpolated climate surfaces for global land areas. En *International Journal of Climatology* (Vol. 25, págs. 1965-1978). Obtenido de www.worldclim.org
- IDEAM. (2010). *Estudio Nacional del Agua 2010.* Instituto de Hidrología, Meteorología y Estudios Ambientales, Bogotá. Obtenido de http://www.siac.gov.co/contenido/contenido.aspx?catID=188&conID=910
- IDEAM, IGAC, Cormagdalena. (2008). *Mapa de cobertura de la tierra Cuenca Magdalena-Cauca: Metodología CORINE Land Cover Adaptada para Colombia a escala 1:100.000.* Bogotá. Retrieved from https://documentacion.ideam.gov.co/openbiblio/Bvirtual/021521/LIBROCORINEFINAL.pdf
- IDEAM, IGAC, IAvH, Invemar, I. Sinchi e IIAP. (2007). *Ecosistemas continentales, costeros y marinos de Colombia a esc. 1:500.000.* Bogotá, Colombia: Inst. de Hidrología, Meteorología y Estudios Amb., Inst. Geográfico Agustín Codazzi, Inst. Alexander von Humboldt, Inst. de Inv. Amb. del Pacífico, Inst. de Inv. Marinas y Costeras José Benito Vives de Andréis, Inst. Amazónico de Inv. Científicas Sinchi.
- IGAC. (2012). Gestión catastral: proyectos especiales de catastro; el catastro, herramienta para el ordenamiento territorial. *Análisis Geográficos*.
- IGAC. (2013). *Sistema de información geográfica para el ordenamiento territorial nacional (SIGOT)*. (I. G. Codazzi, Editor) Obtenido de http://sigotn.igac.gov.co/
- INDERENA. (1976). *Preselección de áreas del Sistema de Parques Nacionales y otras Reservas.* Bogotá.
- INDERENA. (1985). *Preselección de áreas de Parques Nacionales y Reservas afines.* Bogotá.
- Instituto de Hidrología, Meteorología y Estudios Ambientales de Colombia. (2010). *Estudio Nacional del Agua 2010.* Instituto de Hidrología, Meteorología y Estudios Ambientales, Bogotá. Obtenido de http://www.siac.gov.co/contenido/contenido.aspx?catID=188&conID=910
- Isaacs, J. (1884). *Las tribus indígenas del Magdalena.* Bogotá: Biblioteca Schering Co., USA de Cultura Colombiana (1967).
- Lasso, C. A., Agudelo Córdoba, E., Jiménez-Segura, L. F., Ramírez-Gil, H., Morales-Betancourt, M., Ajiaco-Martínez, R. E., . . . Sanabria Ochoa, A. I. (Edits.). (2011). *I. Catálogo de los recursos pesqueros continentales de Colombia. Serie Editorial Recursos Hidrobiológicos y Pesqueros Continentales de Colombia.* Bogotá, D.C., Colombia: Instituto de Investigación de Recursos Biológicos Alexander von Humboldt (IAvH).
- Lehner, B., Verdin, K., & Jarvis, .. (2006). *Hydrological data and maps based on Shuttle elevation derivatives at multiple scales (HydroSHEDS) – Technical Documentation.* World Wildlife Fund US,

Washington. Obtenido de Hydrological data and maps based on SHuttle Elevation Derivatives at multiple Scales: http://hydrosheds.cr.usgs.gov/

- Linares, E. L., & Uribe-Meléndez, J. (2002). *Libro rojo de briófitas de Colombia.* Bogotá, Colombia: Instituto de Ciencias Naturales - Universidad Nacional de Colombia. Obtenido de http://www.humboldt.org.co/humboldt/mostrarpagina.php?codpage=30000113
- Mejía, L. S., & Acero, A. (Edits.). (2002). *Libro Rojo de Peces Marinos de Colombia.* Bogotá, Colombia: Invemar. Obtenido de http://www.humboldt.org.co/humboldt/mostrarpagina.php?codpage=30000118
- Ministerio de Ambiente y Desarrollo Sostenible. (2012). Decreto 1640 de 2012. *"Por medio del cual se reglamentan los instrumentos para la planificación, ordenación y manejo de las cuencas hidrográficas y acuíferos, y se dictan otras disposiciones"*. Bogotá. Obtenido de http://wsp.presidencia.gov.co/Normativa/Decretos/2012/Documents/Agosto/02/dec1640020820 12.pdf
- Ministerio del Medio Ambiente. (1996). *Nuestros Bosques. Consulta Cartográfica sobre Medio Ambiente y Ecosistemas Estratégicos.* Santafé de Bogotá.
- Mojica, J. I., Castellanos, C., Usma, J. S., & Álvarez, R. (Edits.). (2002). *Libro Rojo de Peces Dulceacuícolas de Colombia.* Bogotá: ICN, IAvH, MA. Obtenido de http://www.humboldt.org.co/humboldt/mostrarpagina.php?codpage=30000119
- Molano Bravo, A. (1987). *Aproximación a una historia oral de la colonización de la Sierra Nevada de Santa Marta.* Fundación Pro-Sierra Nevada de Santa Marta.
- Naciones Unidas. (1992). *Convenio sobre la diversidad biológica.* Recuperado el 15 de octubre de 2014, de http://www.cbd.int/doc/legal/cbd-es.pdf
- Nobre, A. (2009). *Descriptor del terreno para el mapeo de ambientes de tierra firme selváticos en la Amazonia. Presentación de.* Instituto Nacional de Pesquisas da Amazônia - INPA.
- Nobre, A., Cuartas, L. A., Hodnett, M., Rennó, C. D., Rodrigues, G., Silveira, A., . . . Saleskad, S. (2011). Height above the Nearest Drainage, a hydrologically relevant new terrain model. *Journal of Hydrology*.
- OMM y PNUMA. (2014). *IPCC*. (O. M.-O. PNUMA, Productor) Recuperado el 16 de octubre de 2014, de Grupo Intergubernamental de Expertos sobre el Cambio Climático: http://www.ipcc.ch/
- Potapov, P., Yaroshenko, A., Turubanova, S., Dubinin, M., Laestadius, L., Thies, C., . . . Zhuravleva, I. (2008). Mapping the World's Intact Forest Landscapes by Remote Sensing. *Ecology and Society, 13*(2).
- Rango, A. J., & Salomonson, V. V. (diciembre de 1975). Extraction and utilization of space acquired physiographic data for water resources development. (NASA) 31 p. Goddard Space Flight Center, Greenbelt, Maryland. *JAWRA Journal of the American Water Resources, 11*(6), 1245–1256. Obtenido de http://ntrs.nasa.gov/archive/nasa/casi.ntrs.nasa.gov/19750009695.pdf
- Renjifo, L. M., Franco-Maya, A. M., Amaya-Espinel, J. D., Kattan, G. H., & López-Lanús, B. (Edits.). (2002). *Libro rojo de aves de Colombia.* Bogotá, Colombia: IAvH, MAVDT. Obtenido de http://www.humboldt.org.co/conservacion/libros\_rojos/LR\_aves.htm
- Rodríguez, E., Morris, C. S., & Belz, J. E. (Marzo de 2006). A Global Assessment of the SRTM Performance. *Photogrammetric Engineering & Remote Sensing, 72*(3), 249–260. Obtenido de http://www2.jpl.nasa.gov/srtm/
- Rodríguez, G. E., & Salazar Holguín, F. (1983). *Investigaciones arqueológicas en el Alto de Mira, Sierra Nevada de Santa Marta.* Instituto Colombiano de Antropología e Historia.
- Rodríguez-M, J. V., Alberico, M., Trujillo, F., & Jorgenson, J. (Edits.). (2006). *Libro rojo de los Mamíferos de Colombia.* Bogotá, Colombia: CI, MAVDT. Obtenido de http://www.humboldt.org.co/humboldt/mostrarpagina.php?codpage=30000114
- Rollings, K., & Eng, P. (1997). *The Hydrology of Labrador.* Government of Newfoundland and Labrador, Hydrologic Modelling Section, Water Resources Management Division, Department of Environment and Labour, St. John's, Newfoundland, Canada. Obtenido de http://www.env.gov.nl.ca/env/waterres/reports/hydrology\_lab/
- Rueda-Almonacid, J. V., Lynch, J. D., & Amézquita, A. (Edits.). (2004). *Libro rojo de anfibios de Colombia.* Bogotá: CI, ICN. Obtenido de http://www.humboldt.org.co/humboldt/mostrarpagina.php?codpage=30000117
- Ruthven, A. (1922). *The amphibians and reptiles of the Sierra Nevada de Santa Marta.* Ann Arbor. University of Michigan.
- Salazar-Holguín, F., Trespalacios-González, O. L., & Pinzón, L. F. (2010). *Informe sobre el Estado de los Recursos Naturales Renovables y del Ambiente, Componente de Biodiversidad Continental - 2009.* Instituto de Investigación de Recursos Biológicos Alexander von Humboldt, Bogotá. Obtenido de www.humboldt.org.co/iavh/documentos/inf\_estado\_recursos\_naturales\_2009.pdf
- Sánchez, E., & Bosoni, M. (1999). *Los campesinos de la Sierra Nevada de Santa Marta ocupantes de resguardos indígenas y parques naturales.* Bogotá: Banco Mundial.
- Sentencia T-849/14 (Corte Constitucional 12 de noviembre de 2014).
- Serje, M. (1984). Organización Urbana en Ciudad Perdida. *Cuadernos de Arquitectura No. 9*.
- Simón, F. (1625). *Noticias Historiales de las Conquistas de Tierra Firme en las Indias Occidentales* (1981 ed.). Bogotá: Biblioteca del Banco Popular.
- UICN. (1994). *Directrices parea las Categorías de Manejo de Áreas Protegidas.* Gland, Suiza.
- UICN. (2015). *The IUCN Red List of Threatened Species*, Version 2015-4. (I. U. IUCN, Productor) Recuperado el 28 de enero de 2016, de The IUCN Red List of Threatened Species: http://www.iucnredlist.org/search
- United States Geological Survey USGS. (12 de marzo de 2003). *Cuerpos de agua SRTM - SWBD*. Obtenido de SRTM Water Body Data Product Specific Guidance: https://dds.cr.usgs.gov/srtm/version2\_1/SWBD/SWBD\_Documentation/SWDB\_Product\_Specific\_ Guidance.pdf
- USGS. (2009). *Misión Topográfica de Radar del Trasbordador Espacial - SRTM*. (Servicio Geológico de los Estados Unidos) Obtenido de http://edc.usgs.gov/srtm/index.html/
- Van der Hammen, T., & Ruíz-T, P. (1994). La Sierra Nevada de Santa Marta (Colombia). Transecto Buritaca – La Cumbre. En T. Van der Hammen, & P. Ruíz-T, *Estudios de Ecosistemas Tropandinos 2.* Berlín, , T. y P.M. . (eds.). 1984: J. Cramer.
- Vanzolini, P., & Heyer, R. (1985). The American herpetofauna and the interchange. En F. &. Stehli, *The great American biotic interchange* (Vol. 4, págs. 475-487).
- Walschburger, T., Hurtado, A., Romero, M., Polo, C., Rivas, P., & Ahumada, M. (1997). *Zonificación Biogeográfica de la Región del Pacífico Colombiano.* Informe final, Proyecto Biopacífico, Bogotá.
- West, R. C. (2000). *Las tierras bajas del Pacífico colombiano.* (C. Leal, Trad.) Bogotá: Insituto Colombiano de Anropología e Historia - ICANH.
- WWF, CIAT, The Nature Conservancy, CESR. (2009). *Hydrological data and maps based on SHuttle Elevation Derivatives at multiple Scales (HydroSHEDS)*. Obtenido de http://hydrosheds.cr.usgs.gov/
- Zonneveld, I. S. (1979). Land evaluation and landscape science. En *Textbook VIII.* Enschede, Holanda: International Institute for Aerospace Survey and Earth Science - ITC.

## <span id="page-31-0"></span>**8 Anexos**

- <span id="page-31-1"></span>*8.1 Mapa "SNSM\_250k\_20160129\_CUENCAS03.pdf" 100 x 100 cm*
- <span id="page-31-2"></span>*8.2 Mapa "SNSM\_250k\_20160130b\_ECOSISTEMAS4.pdf" 100 x 100 cm*
- <span id="page-31-3"></span>*8.3 Mapa "SNSM\_250k\_20160130b\_MINERÍA E HIDROCARBUROS3.pdf" 100 x 100 cm*
- <span id="page-31-4"></span>*8.4 Mapa "SNSM\_250k\_20160130b\_BASE2\_180dpi.pdf" 100 x 100 cm*
- <span id="page-31-5"></span>*8.5 Mapa "SNSM\_250k\_20160203A\_LANDSAT8\_2015.pdf" 100 x 100 cm*
- <span id="page-31-6"></span>*8.6 Archivo "SNSM\_250k\_201600208\_BASE2.mxd"*
- <span id="page-31-7"></span>*8.7 Archivo "SNSN\_160112\_21x25\_SHPs01.mxd"*